# GPU による高速画像処理

### 名古屋大学大学院情報科学研究科

## 出口 大輔,井手 一郎,村瀬 洋

概要: 本発表では、近年注目を集めている GPGPU (General Purpose computing on GPUs) の技術に着 目し,GPGPU を利用するための開発環境の使い方やプログラミングのノウハウを分かりやすく解説する. GPGPU は GPU を汎用計算に利用しようという試みであり、現在では物理シミュレーション,数値計算, 信号解析,画像処理・認識などの分野で広く利用されるようになっている.ここ数年では,GPGPU を行う ための開発環境の整備も進んできている. そこで本発表では、NVIDIA 社が提供している開発環境の CUDA を題材に取り上げ,簡単に GPGPU を行うことができることを示すと供に,計算コストの高い画像処理が GPU を利用することで大幅に高速化できることを示す.

# 1. はじめに

近年の GPU の高性能化に伴い,GPU を汎用計 算に利用しようという試みである GPGPU が注 目を集めている.図 <sup>1</sup> <sup>は</sup> <sup>2003</sup> 年~2008 年に発売 された CPU <sup>と</sup> GPU の性能差を GFLOP/s(1 <sup>秒</sup> あたりの浮動小数点演算性能)で表したものであ る.図から分かるように,2003 年頃は CPU <sup>と</sup> GPU の差はそれほど大きくはないが,2008 年に はその差が約 10 倍程度に広がっている. また, GPU は非常に高性能であるにもかかわらず,

GeForce GTX 285(現在発売されている GPU <sup>の</sup> 中で最も高性能なものの一つ)は 4 万円~5 万円 程度で購入することができる. このように、非常 に高性能な GPU を安価に入手できるようになっ た点も,GPGPU の技術が注目される大きな要因 となっている.

このように,CPU と比較して非常に高性能な GPU をグラフィックス以外の処理へ利用しよう という試みは,2003 年にプログラマブルシェー ダが登場して以降,広く行われるようになった [1][2].これは,プログラマブルシェーダを利用す ることにより GPU 上でプログラムを比較的簡単 に動作させることが可能になったためである. し かしながら,プログラマブルシェーダを利用する

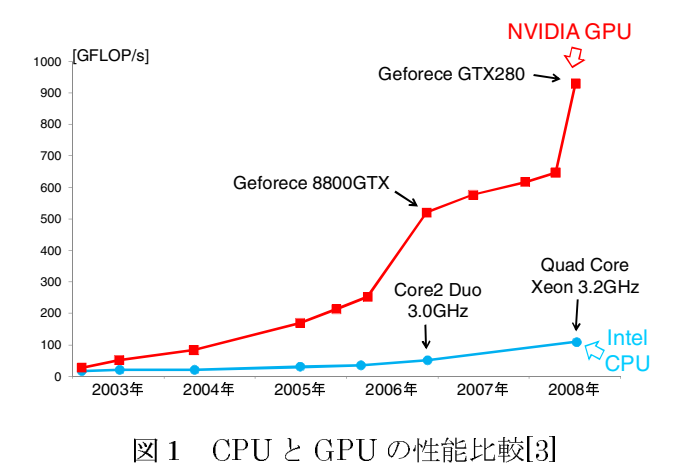

ためにはグラフィックスパイプラインを強く意 識したプログラミングが必要なため,GPGPU の<br>敷居は必ずしも低くなかった.この問題を解決す<br>るため,GPGPU を行うための開発環境の整備が<br>進んでおり,NVIDIA 社の CUDA,AMD 社の<br>ATI Stream などが利用できるようになっている<br>これらの開発環境では,グラフィックスパイプラ 敷居は必ずしも低くなかった.この問題を解決す るため,GPGPU を行うための開発環境の整備が<br>進んでおり,NVIDIA 社の CUDA,AMD 社の<br>ATI Stream などが利用できるようになっている<br>これらの開発環境では,グラフィックスパイプラ<br>インを意識することなく GPU が利用できるため<br>非常に簡単に GPGPU を行うことが可能である. 進んでおり,NVIDIA 社の CUDA,AMD 社の<br>ATI Stream などが利用できるようになっている<br>これらの開発環境では,グラフィックスパイプラ<br>インを意識することなく GPU が利用できるため<br>非常に簡単に GPGPU を行うことが可能である.<br>そこで本稿では,開発環境として NVIDIA 社の ATI Stream などが利用できるようになっている.<br>これらの開発環境では,グラフィックスパイプラ<br>インを意識することなく GPU が利用できるため,<br>非常に簡単に GPGPU を行うことが可能である.<br>そこで本稿では,開発環境として NVIDIA 社の<br>CUDA を取り上げ,CUDA でプログラミングを これらの開発環境では,グラフィックスパイプラ インを意識することなく GPU が利用できるため, 非常に簡単に <sup>2007年</sup><br>3比較[3]<br>ラインを強く意<br>め,GPGPUの<br>の問題を解決す<br><sup>双環倍の敕備が</sup> 図 1 CPU と GPU の性能比較[3]<br>まグラフィックスパイプラインを!<br>プログラミングが必要なため,GPG<br>公ずしも低くなかった.この問題を<br>GPGPU を行うための開発環境の<br>3り.NVIDIA 社の CUDA.AMI

GPU が利用できるため,<br>行うことが可能である.<br><sub>技</sub>造として NVIDIA 社の<br>DA でプログラミングを<br><sub>葬築方法,</sub> およびプログ<br><sup>かりやすく</sup>解説する. ま GPGPU を行うことが可能である.<br>では, 開発環境として NVIDIA 社の<br>上げ, CUDA でプログラミングを<br>となる環境構築方法, およびプログ<br>生意点を分かりやすく解説する. ま<br>トの高い画像処理が GPU を利用す そこで本稿では、開発環境として NVIDIA社の NVIDIA 社の<br>グラミングを<br>およびプログ<br>解説する.ま<br>¦PU を利用す<br>示す. CUDA を取り上げ,CUDA でプログラミングを行う際に必要となる環境構築方法,およびプログラミング時の注意点を分かりやすく解説する.また,計算コストの高い画像処理が GPU を利用することで簡単に高速化できることを示す. 行う際に必要となる環境構築方法,およびプログ ラミング時の注意点を分かりやすく解説する. ま た、計算コストの高い画像処理が GPU を利用す GPU を利用す ることで簡単に高速化できることを示す.

## 2. CUDA の環境構築

本節では,まず CUDA の概要を説明した後, CUDA を実行するために必要となる環境(OS,グ ラフィックスカードなど), CUDA を実行するた めに必要となるソフトウェアの導入方法を順に 説明する.

## 2.1 CUDA とは?

NVIDIA 社が提供する CUDA は Compute Unified Device Architecture の略であり, C/C++ 言語を利用して GPU の処理を記述することがで きる統合開発環境である.従来,GPGPU を行う ためには,HLSL や GLSL といったシェーダ言語 を利用する必要があり,グラフィックスパイプラ インを強く意識したプログラミングが必要であ った. そのため、グラフィックス処理に合わせた アルゴリズムの変更が必要不可欠であり,これが GPGPU の敷居を高くしていた大きな原因であっ た.これに対し,CUDA では通常の C/C++言語 の関数を呼び出す(スレッドで処理を行う)感覚 で GPU を利用できるようになっている.そのた め、グラフィックスパイプラインに関する知識は 不要であり, C/C++言語を学習したことのある研 究者や開発者であれば比較的容易に GPGPU を 行うことが可能になっている.また、C/C++言語 を用いて GPGPU を行うことが可能であるため, 既存のアルゴリズムの移植も容易であるという 特徴がある.以下では,CUDA を利用するための 準備段階として,環境の構築方法を説明する.

## 2.2 実行環境の準備

CUDA を利用するためには,表 <sup>1</sup> に示す NVIDIA 社製のグラフィックスカードを用意す る必要がある.例えば,GeForce GTX 285 はコ ンシューマー向けのグラフィックスカードの中 ではかなり高性能なものであり,その性能は約 1 TFLOP/s である. GeForce GTX 285 は非常に高 性能ではあるが、その市場価格は4万円~5万円 4 万円~5 万円<br>手できるのでは<br>リーズはワーク 程度であるため,比較的容易に入手できるのでは ないだろうか.また,Quadro シリーズはワーク

### <sup>表</sup> 1 CUDA 対応のグラフィックスカード

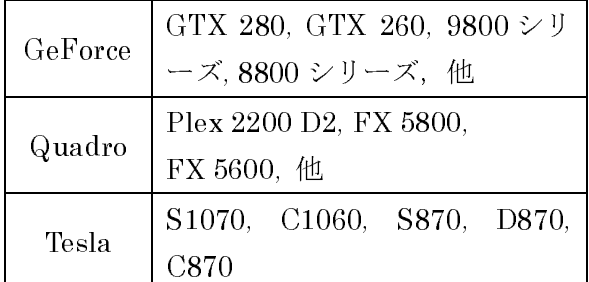

ステーション等で利用されている非常に高価な グラフィックスカードであるが, GeForce シリ<br>ーズと大きな性能差は無い(ただし,搭載されて<br>いるメモリ量は Quadro シリーズの方が多い)<br>そして,Tesla は CUDA を実行するための専用ハ<br>ードウェアであり,ビデオ出力は搭載されていな<br>い.初めてGPGPU に挑戦するのであれば,安価 ーズと大きな性能差は無い(ただし,搭載されて いるメモリ量は Quadro シリーズの方が多い). Quadro シリーズの方が多い).<br>CUDA を実行するための専用ハ<br>), ビデオ出力は搭載されていな<br>PU に挑戦するのであれば, 安価<br>ーズがお勧めである.<br>している OS は, Windows XP, そして, Tesla は CUDA を実行するための専用ハードウェアであり, ビデオ出力は搭載されていない. 初めて GPGPU に挑戦するのであれば, 安価な GeForce シリーズがお勧めである.<br>CUDA が対応している OS は, Windows XP,<br>Windows Vista, Windows Server 2008, ードウェアであり,ビデオ出力は搭載されていな い. 初めて GPGPU に挑戦するのであれば、安価 な GeForce シリーズがお勧めである.

GPGPU に挑戦するのであれば,安価<br>シリーズがお勧めである.<br><sup>3</sup>対応している OS は,Windows XP,<br>Vista ,Windows Server 2008 ,<br>,Linux,Mac OS であり,現在広く<br>るさまざまな OS 上で実行することが GeForce シリーズがお勧めである.<br>CUDA が対応している OS は,Wind<br>ndows Vista ,Windows Server<br>ndows 7,Linux,Mac OS であり,<br>及しているさまざまな OS 上で実行す<br>能である.本稿では説明の都合上, CUDA が対応している OS は,Windows XP,<br>indows Vista ,Windows Server 2008 ,<br>indows 7, Linux, Mac OS であり,現在広く<br>及しているさまざまな OS 上で実行することが<br>能である.本稿では説明の都合上,Windows<br>メインの実行環境として説明を行う.Linux や Windows Vista , Windows Server 2008 ,<br>Windows 7, Linux, Mac OS であり, 現在広く<br>普及しているさまざまな OS 上で実行することが<br>可能である. 本稿では説明の都合上, Windows<br>をメインの実行環境として説明を行う. Linux や<br>Mac を使われている方々は, CUDA Zone [4] を Windows 7, Linux, Mac OS であり, 現在広く<br>普及しているさまざまな OS 上で実行することが<br>可能である. 本稿では説明の都合上, Windows<br>をメインの実行環境として説明を行う. Linux や<br>Mac を使われている方々は, CUDA Zone [4] を<br>参考に環境構築を行っていただきたい. 普及しているさまざまな OS 上で実行することが<br>可能である.本稿では説明の都合上, Windows OS 上で実行することが<br>!明の都合上,Windows<br>て説明を行う.Linux や<br>は,CUDA Zone [4] を<br>いただきたい. 可能である.本稿では説明の都合上,Windows<br>をメインの実行環境として説明を行う.Linux や<br>Mac を使われている方々は,CUDA Zone [4] を<br>参考に環境構築を行っていただきたい.<br>2.3 **開発環境の準備**<br>CUDA を利用してGPUのプログラムを作成す をメインの実行環境として説明を行う.Linux や<br>Mac を使われている方々は,CUDA Zone [4] を<br>参考に環境構築を行っていただきたい.<br>2.3 **開発環境の準備**<br>CUDA を利用して GPU のプログラムを作成す<br>るためには,2.1 で説明したハードウェアの準備

### 2.3 開発環境の準備

Mac を使われている方々は,CUDA Zone [4] を<br>参考に環境構築を行っていただきたい.<br>2.3 **開発環境の準備**<br>CUDA を利用してGPUのプログラムを作成す<br>るためには,2.1 で説明したハードウェアの準備<br>に加え,本節で述べる開発環境の準備が必要とな 参考に環境構築を行っていただきたい.<br>2.3 **開発環境の準備**<br>- CUDA を利用して GPU のプログラム:<br>るためには,2.1 で説明したハードウェン<br>に加え,本節で述べる開発環境の準備が。<br>る.まず,CUDA Zone [4] ヘアクセスし CUDA を利用して GPU のプログラムを作成す<br>ためには,2.1 で説明したハードウェアの準備<br>加え,本節で述べる開発環境の準備が必要とな<br>. まず,CUDA Zone [4] ヘアクセスし,CUDA<br>river,CUDA Toolkit,CUDA SDK をダウンロ<br>ドしよう.CUDA Driver は CUDA 対応のビデ るためには,2.1 で説明したハードウェアの準備<br>に加え,本節で述べる開発環境の準備が必要とな<br>る.まず,CUDA Zone [4] ヘアクセスし,CUDA<br>Driver,CUDA Toolkit,CUDA SDK をダウンロ<br>ードしよう.CUDA Driver は CUDA 対応のビデ<br>オドライバーであり,CUDA 上でプログラムを動 に加え,本節で述べる開発環境の準備が必要とな る. まず, CUDA Zone [4] ヘアクセスし, CUDA<br>Driver, CUDA Toolkit, CUDA SDK をダウンロ<br>ードしよう. CUDA Driver は CUDA 対応のビデ<br>オドライバーであり, CUDA 上でプログラムを動<br>作させるために必要なものである. CUDA で作成<br>したプログラムを配布する際には, 配布先でも<br>CUDA 対応のビデオドライバーが必要になるの Driver, CUDA Toolkit, CUDA SDK をダウンロードしよう. CUDA Driver は CUDA 対応のビデオドライバーであり, CUDA 上でプログラムを動作させるために必要なものである. CUDA で作成したプログラムを配布する際には,配布先でも<br>CUDA 対応のビデオドライバーが必要になるの<br>CUDA 対応のビデオドライバーが必要になるの ードしよう.CUDA Driver は CUDA 対応のビデ<br>オドライバーであり,CUDA 上でプログラムを動<br>作させるために必要なものである.CUDA で作成<br>したプログラムを配布する際には,配布先で も<br>CUDA 対応のビデオドライバーが必要になるの<br>で注意が必要である.CUDA Toolkit は CUDA の オドライバーであり, CUDA 上でプログラムを動作させるために必要なものである. CUDA で作成<br>したプログラムを配布する際には,配布先でも<br>CUDA 対応のビデオドライバーが必要になるの<br>で注意が必要である. CUDA Toolkit は CUDA の<br>関発で利用する nvcc コンパイラや CUBLAS や 作させるために必要なものである. CUDA で作成<br>したプログラムを配布する際には,配布先でも<br>CUDA 対応のビデオドライバーが必要になるの<br>で注意が必要である. CUDA Toolkit は CUDA の<br>開発で利用する nvcc コンパイラや CUBLAS や<br>CUFFT といった数値計算ライブラリ,プログラ したプログラムを配布する際には,配布先でも CUDA 対応のビデオドライバーが必要になるので注意が必要である. CUDA Toolkit は CUDA の<br>開発で利用する nvcc コンパイラや CUBLAS や<br>CUFFT といった数値計算ライブラリ,プログラ<br>ミングガイド等のドキュメントが含まれている. で注意が必要である. CUDA Toolkit は CUDA の<br>開発で利用する nvcc コンパイラや CUBLAS や<br>CUFFT といった数値計算ライブラリ,プログラ<br>ミングガイド等のドキュメントが含まれている. 開発で利用する nvcc コンパイラや CUBLAS や nvcc コンパイラや CUBLAS や<br>と数値計算ライブラリ,プログラ<br><br><br>のドキュメントが含まれている.<br> CUFFT といった数値計算ライブラリ,プログラ<br>ミングガイド等のドキュメントが含まれている.<br> ミングガイド等のドキュメントが含まれている.

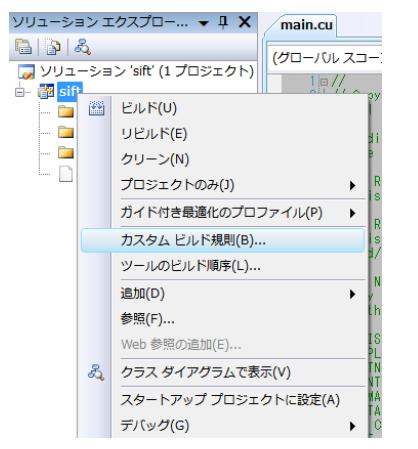

図2 「カスタムビルド規則」の選択

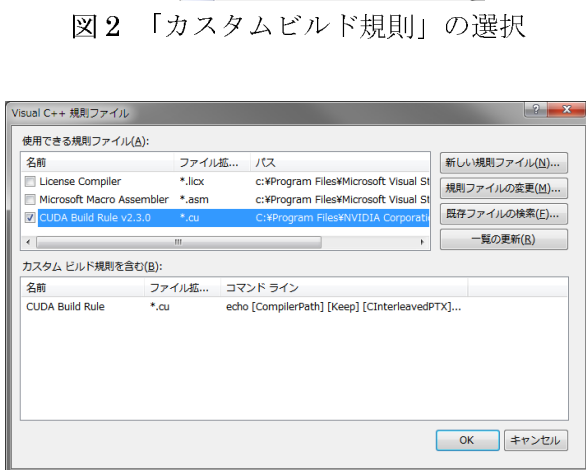

図 3 「Cuda.Rules」の追加

| 横成(⊆):<br>アクティブ(Release)                                                                 | - プラットフォーム(P): アクティブ(Win32)                 | 構成マネージャ(Q)<br>٠                                            |
|------------------------------------------------------------------------------------------|---------------------------------------------|------------------------------------------------------------|
| ▲ 構成プロパティ                                                                                | 日子の他                                        |                                                            |
| 全般<br>4 CUDA Build Rule v2.3.0<br>General<br>Hybrid CUDA/C++C<br>Preprocessor<br>コマンドライン | <b>Additional Include Directories</b>       |                                                            |
|                                                                                          | Generate Debug Information                  | <b>LILIZ</b>                                               |
|                                                                                          | <b>NVCC Compilation Type</b>                | Generate hybrid object file (--compile / -c)               |
|                                                                                          | Compiler Output (obi/cubin)                 | "\$(IntDir)/\$(InputName).cu.obj"                          |
|                                                                                          | GPU Architecture                            | $sm$ 13                                                    |
|                                                                                          | Path to nycc.exe                            | Installed Toolkit (uses CUDA BIN PATH environment varible) |
|                                                                                          | Alternate path to nvcc.exe (non-standard in |                                                            |
|                                                                                          | <b>Emulation Mode</b>                       | <b>LILIZ</b>                                               |
|                                                                                          | <b>Use Fast Math</b>                        | いいえ                                                        |
|                                                                                          | maxrregcount                                | 64                                                         |
|                                                                                          | Verbose PTXAS Output                        | <b>LILIZ</b>                                               |
|                                                                                          | <b>Interleave C in PTXAS Output</b>         | いいえ                                                        |
|                                                                                          | <b>Extra Options</b>                        |                                                            |
|                                                                                          | Optimization                                | Maximize Speed (/O2)                                       |
|                                                                                          | <b>Source Dependencies</b>                  | utility.cuh;gaussian.cuh;sift.cuh;template_matching.cu     |
|                                                                                          | その他                                         |                                                            |
| $\epsilon$<br>m.<br>×                                                                    |                                             |                                                            |
|                                                                                          |                                             | OK<br>キャンセル<br>適用(A)                                       |

<sup>図</sup> 4 NVCC のコンパイルオプション

CUDA で開発を行う際は必ず必要になるため,ド ライバーと併せてインストールして欲しい.最後 に,CUDA SDK には CUDA を利用する上で非常 に参考になる多くのサンプルプログラムがソー ス付きで収録されている. 初めて CUDA に触れ る際は,一通り目を通すことを強くお勧めする. また、Visual Studio を使って CUDA のプログラ

ムを開発する際に <sup>有</sup> 用 な <sup>ツ</sup> ールである 「Cuda.Rules」も含まれている.そのため,CUDA Driver <sup>と</sup> Toolkit に加えて SDK もインストール しておくことをお勧めする.

本稿の執筆時点 (2009年8月)では, CUDA のバージョンは 2.3 である.以降は,バージョン 2.3 を利用して話を進める.

## 2.4 Visual Studio の設定

Visual StudioはMicrosoft社が販売している統 合開発環境であり,世界中で多くの研究者・開発 者が利用しているツールである.そこで,本節で <sup>は</sup> CUDA の開発をVisual Studio で行う際の設定 方法を説明する.まず本節を読み進める前に,2.3 で述べた CUDA SDK のインストールを済ませて 欲しい.

Visual Studio の新規作成画面から Visual C++ <sup>の</sup> Win32 コンソールアプリケーションもしくは Win32 プロジェクトを作成する. そして, 図 2 に 示すプロジェクトメニューから「カスタムビルド 規則」を選択し、図3の「既存ファイルの検索」 を実行する.その際,CUDA SDK に含まれる 「Cuda.Rules」を選択しよう.これらの操作によ り,図4に示すようなプログラムをコンパイルす る際のオプションを Visual Studio 上で設定でき るようになる. ただし, これらのオプションはフ<br>ァイルの拡張子が".cu"のものに対してのみ有効 "\$(CUDA\_LIB\_PATH)"を設定し、cuda.lib と<br>cudart.lib の 2 つを追加の依存ファイルに設定す<br>る.これにより、CUDA が利用可能になる. であるので注意が必要である.プロジェクトをビ ルドする際は、追加のライブラリパスに "\$(CUDA\_LIB\_PATH)"を設定し,cuda.lib と<br>cudart.lib の 2 つを追加の依存ファイルに設定す<br>る.これにより,CUDA が利用可能になる.<br>**3. CUDA の プ ロ グ ラ ミ ング モ デ ル**<br>CUDA は,GPU を多数のスレッドが高い並列

# 3. CUDA のプログラミングモデル

cudart.lib の 2 つを追加の依存ファイルに設定す<br>る.これにより,CUDA が利用可能になる.<br>3. CUDA の プ ロ グ ラ ミ ング モ デ ル<br>CUDA は,GPU を多数のスレッドが高い並列<br>性を持って処理を実行できるデバイスとして扱 る.これにより,CUDA が利用可能になる.<br>3. CUDA の プ ロ グ ラ ミ ン グ モ デ ル<br>CUDA は,GPU を多数のスレッドが高い<br><br>性を持って処理を実行できるデバイスとして<br>う. GPU は数百ものスレッドを並列に処理す CUDA は,GPU を多数のスレッドが高い並列<br>を持って処理を実行できるデバイスとして扱<br>. GPU は数百ものスレッドを並列に処理する<br>とが可能なため,CUDA にはスレッドを階層 的<br>管理する仕組みが導入されている.また,GPU<br>に実装された特殊なメモリ領域へのアクセス 性を持って処理を実行できるデバイスとして扱<br>う. GPUは数百ものスレッドを並列に処理する う. GPU は数百ものスレッドを並列に処理する<br>ことが可能なため, CUDA にはスレッドを階層的<br>こ管理する仕組みが導入されている.また,GPU<br><br><br>しに実装された特殊なメモリ領域へのアクセス ことが可能なため, CUDA にはスレッドを階層的<br>に管理する仕組みが導入されている. また, GPU<br><br><br>上に実装された特殊なメモリ領域へのアクセス<br> に管理する仕組みが導入されている.また,GPU<br>上に実装された特殊なメモリ領域へのアクセス<br>-<br>-上に実装された特殊なメモリ領域へのアクセス

に利用できるようになっている. 以下では CUDA でプログラムを書く前段階として, CUDA のスレ<br>ッド管理の仕組み, CUDA のメモリモデルについ<br>て説明する.<br>**3.1 スレッド管理の仕組み**<br>CUDA では, 図 5 に示すようにブロックとグリ

## 3.1 スレッド管理の仕組み

方法や,スレッド間の同期,といった機能も簡単な<br>に利用できるようになっている.以下では CUDA<br>アプログラムを書く前段階として,CUDAのスレ<br>アプログラムを書く前段階として,CUDAのスレ<br>アプログラムを書く前段階として,CUDAのスレ<br>アド管理の仕組み,CUDAのメモリモデルについ<br>て説明する.<br>S.1 スレッド管理の仕組み<br>CUDAでは,図5に示すようにブロックと呼び,ブ<br>アドの2つの階層でスレッドを管理する. また,スレ<br>ロッ でプログラムを書く前段階として,CUDA のスレ<br>イント管理の仕組み,CUDA のメモリモデルについて説明する.<br>3.1 スレツド管理の仕組み<br>CUDA では,図5に示すようにプロックとダリ<br>ゲトの2つの階層でスレッドを管理する. 具体的<br>ドルストリンド管理の仕組み<br>には、スレッドのまとまりをプロックと呼び,プ<br>ロックのまとまりをグリッド呼ぶ. また、スレ<br>エックのまとまりをグリッド呼ぶ. また、スレ<br>アドおよびプロックは3次元的に配置 ッド管理の仕組み, CUDA のメモリモデルについて説明する.<br>3.1 スレッド管理の仕組み<br>- CUDA では,図5に示すようにブロックとグリ<br>- Yドの2つの階層でスレッドを管理する. 具体的<br>ッドの2つの階層でスレッドを管理する. 具体的<br>には, スレッドのまとまりをブロックと呼び, ブ<br>ロックのまとまりをグリッドし呼ぶ. また, スレ<br>- マクのまとまりをグリッドし呼ぶ. また, スレ<br>- マクのまとまりをグリッドし呼ぶ. また て説明する.<br>3.1 スレット<br>CUDA では<br>ッドの 2 つの|<br>には,スレッ<br>には,スレッ CUDA では, 図 5 に示すようにブロックとグリ<br>ドの 2 つの階層でスレッドを管理する.具体的<br>は,スレッドのまとまりをブロックと呼び,ブ<br>ックのまとまりをグリッドと呼ぶ.また,スレ<br>ドおよびブロックは 3 次元的に配置することが<br>能であり,各スレッドおよび各ブロックは X, ッドの2つの階層でスレッドを管理する. 具体的 2 つの階層でスレッドを管理する. 具体的<br>スレッドのまとまりをブロックと呼ぶ. また, スレ<br>カまとまりをグリッドと呼ぶ. また, スレ<br>よびブロックは3次元的に配置することが<br>もり, 各スレッドおよび各ブロックは X, ストスレッドおよび各ブロックの ID は(1, 0,<br>-スレッドおよび各ブロックの ID は(1, 0,<br>-スレッドおよび各ブロックの ID は(1, 0,<br>-スレッドおよび各ブロックの ID は(1, 0,<br>-スレ には,スレッドのまとまりをブロックと呼び,ブ ロックのまとまりをグリッドと呼ぶ.また,スレ<br>イドおよびプロックは3次元的に配置することが<br>可能であり,各スレッドおよび各プロックのID は(1,0,0)や(1,2,3)のように表される.そして,CUDA<br>まり,各スレッドおよび各プロックのID は(1,0,0)や(1,2,3)のように表される.そして,CUDA<br>ひゃ(1,2,3)のように表される.そして,CUDA<br>ではグリッドを一つの単位として処理を実行する.<br>メトプリッドを一つの単位 ッドおよびブロックは3次元的に配置することが 3 次元的に配置することが<br>ドおよび各ブロックの ID は (1, 0,<br>組で一意に識別される.つ<br>※考ブロックの ID は (1, 0, 0)<br>※考えれる.そして、CUDA<br>※考えれる.そして処理を実行する.<br>※単位として処理を実行する.<br>こ示すように処理を実行する.<br>次定して処理を実行する.<br>次定して処理を実行する.<br>※定して処理がある.<br>※定して処理がある.<br>できない(ブロック間に関してできない(ブロック内のスレッド)<br>い.<br>り 可能であり,各スレッドおよび各ブロックは X,<br>X, Z の 3 つの整数の組で一意に識別される.つまり,各スレッドおよび各ブロックの ID は(1, 0, 0) や (1, 2, 3) のように表される.そして、CUDA<br>ではグリッドを一つの単位として処理を実行す<br>る.具体的には,図6に示すように処理毎にスレ<br>メーター、ターの数を決定して処理毎にスレ<br>ッドとブロックの数を決定して処理を実行する場合<br>は,GPU と CPU の同期をとっ Y, Z の 3 つの整数の組で一意に識別される. つまり,各スレッドおよび各プロックのID は (1, 0, 0) や (1, 2, 3) のように表される. そして, CUDA<br>ではグリッドを一つの単位として処理を実行する.<br>イベリッドを一つの単位として処理を実行する.<br>シドとブロックの数を決定して処理を実行する.<br>キベ, GPU の機器果を CPU 側で利用する場合<br>は、GPU と CPU の同期をとった後でメモリ 転送<br>が必要と まり,各スレッドおよび各ブロックのID は(1, 0,<br>6) や (1, 2, 3) のように表される. そして, CUDA<br>ではグリッドを一つの単位として処理を実行する.<br>長体的には, 図6 に示すように処理を実行する.<br>また, GPU と CPUの数を決定して処理を実行する.<br>また, GPU と CPUの同期をとった後でメモリ 転送<br>は, GPU と CPUの同期をとった後でメモリ 転送<br>が必要となる.<br>これらのスレッド管理の機構は 0) や (1, 2, 3) のように表される. そして, CUDA<br>ではグリッドを一つの単位として処理を実行す<br>る. 具体的には, 図6に示すように処理毎にスレ<br>ッドとブロックの数を決定して処理を実行する.<br>また, GPU の処理結果を CPU 側で利用する場合<br>は, GPU と CPU の同期をとった後でメモリ転送

が必要となる.<br>- これらのスレッド管理の機構は GPU の構成と<br>密接な関係があり,同じブロック内のスレッド同<br>士でしか処理の同期ができない(ブロック間でス<br>レッドの同期をとる場合は CPU の処理が必要)<br>といった制限が存在する.これらの詳細に関して<br>は文献[3]を参照されたい.

ではグリッドを一つの単位として処理を実行<br>ス.具体的には,図6に示すように処理を実行する.具体的には,図6に示すように処理を実行する.<br>また,GPU と CPU の同期をとった後でメモリ 転<br>た、GPU と CPU の同期をとった後でメモリ 転<br>た、GPU と CPU の同期をとった後でメモリ 転 皮<br>は、GPU と CPU の同期をとった後でメモリ 時 成<br>め必要となる.<br>これらのスレッド管理の機構は GPU の種類必要)<br>士でしか処 る. 具体的には, 図 6 に示すように処理毎にスレ<br>オトラブロックの数を決定して処理を実行する.<br>また, GPU と CPU の同期をとった後でメモリ 転送<br>は, GPU と CPU の同期をとった後でメモリ 転送<br>は, GPU と CPU の同期をとった後でメモリ 転送<br>ぶ必要となる.<br>これらのスレッド管理の機構は GPU の構成と<br>エマしか処理の同期ができない(ブロック間でス<br>セマしか処理の同期ができない(ブロック間でス<br>レッドの ッドとブロックの数を決定して処理を実行する.<br>また, GPU と CPU の同期をとった後でメモリ 転送<br>は, GPU と CPU の同期をとった後でメモリ 転送<br>が必要となる.<br>ごれらのスレッド管理の機構は GPU の構成と<br>ぶな要となる.<br>これらのスレッド管理の機構は GPU の構成といって、<br>まな関係があり, 同じブロック内のスレッド 同じ<br>エマしか処理の同期ができない(ブロック間でス<br>レッドの同期をとる場合は CPU の処理が必 また, GPU の処理結果を CPU 側で利用する場合<br>は, GPU と CPU の同期をとった後でメモリ 転送<br>が必要となる.<br>これらのスレッド管理の機構は GPU の構 成と<br>これらのスレッド管理の機構は GPU の構 成<br>密接な関係があり, 同じプロック内のスレッドで<br>セマトの処理の同期ができない(プロック間で要)<br>レッドの同期をとる場合は CPU の処理が必要)<br>といった制限が存在する. これらの詳細に関して<br>は文献[3]を意思 は, GPUと CPUの同期をとった後でメモリ転送<br>が必要となる.<br>これらのスレッド管理の機構は GPU の構 成と<br>密接な関係があり, 同じブロック内のスレッド同<br>安全な関係があり, 同じブロック内のスレッド同<br>士でしか処理の同期ができない(ブロック間で叉<br>レッドの同期ができない(ブロック間に要)<br>といった制限が存在する. これらの詳細に関して<br>は文献[3]を参照されたい.<br>3.2 メモリモデル<br>GPUにはCPUでプログラムを書く場合 これらのスレッド管理の機構は GPU の構成と<br>接な関係があり,同じブロック内のスレッド同じでしか処理の同期ができない(ブロック間に現在する<br>でしか処理の同期ができない(ブロック間で、<br>いった制限が存在する.これらの詳細に関して<br>いった制限が存在する.これらの詳細に関して<br>ない、特殊なメモリ領域がいくつか存在する<br>しない,特殊なメモリ領域がいくつか存在する<br>しない,特殊なメモリ領域がいくつか存在する<br>しない,特殊なメモリ側域がいくつか存 密接な関係があり,同じプロック内のスレッド同士でしか処理の同期ができない(ブロック間でス<br>レッドの同期をとる場合は CPU の処理が必要)<br>といった制限が存在する.これらの詳細に関して<br>は文献[3]を参照されたい.<br>GPUには CPUでプログラムを書く場合には利<br>GPUには CPUでプログラムを書く場合には利<br>用しない,特殊なメモリ領域がいくつか存在する<br>具体的に GPU が利用できるメモリは、レジスタ、<br>具体的に GPU が利用できる 士でしか処理の同期ができない(ブロック間でス<br>レッドの同期をとる場合は CPU の処理が必要)<br>といった制限が存在する.これらの詳細に関して<br>は文献[3]を参照されたい.<br>GPUには CPUでプログラムを書く場合には利<br><br>HLない,特殊なメモリ領域がいくつか存在する<br>具体的に GPUが利用できるメモリは,レジスタ,<br>ローカルメモリ,共有メモリ,コンスタントメモリ,の 6<br>種類である (図 7).これらのメモリは大きく分け<br>で、(1)スレ レッドの同期をとる場合は CPU の処理が必要)<br>といった制限が存在する.これらの詳細に関して<br>は文献[3]を参照されたい.<br>3.2 メモリモデル<br>GPUには CPUでプログラムを書く場合には利<br>用しない,特殊なメモリ領域がいくつか存在する<br>用しない,特殊なメモリ領域がいくつか存在する<br>ストレいい、特殊なメモリ(コンスタントメモ<br>コーカルメモリ,共有メモリ,コンスタントメモ<br>リ,テクスチャメモリ,グローバルメモリ,の3つに<br>て、(1) といった制限が存在する. これらの詳細に関しては文献[3]を参照されたい.<br>3.2 メモリモデル<br>GPUにはCPUでプログラムを書く場合には利<br>用しない, 特殊なメモリ領域がいくつか存在する<br>具体的に GPU が利用できるメモリは, レジスタ,<br>ローカルメモリ, 共有メモリ, コンスタントメモ<br>リ、テクスチャメモリ, グローバルメモリ, の 6<br>種類である (図 7). これらのメモリは大きく分け<br>て, (1) スレッド内でのみ利用可能 は文献[3]を参照されたい.<br>3.2 メモリモデル<br>GPUにはCPUでプログラ<br>用しない,特殊なメモリ領域<br>具体的に GPUが利用できる<br>ローカルメモリ,共有メモリ,プクスチャメモリ,デクスチャメモリ,ブリ<br>リ,テクスチャメモリ,ごれらの<br>種類である (図7). これらの<br>で、(1) スレッド内でのみ利<br>ブロック内のスレッドで共有されていっというのスレッドで共有されている. レジスタとロー<br>かけられる. レジスタとロー<br>分けられる. レ 3.2 メモリモデル<br>GPUにはCPUでプログラムを書く場合には利 GPUには CPUでプログラムを書く場合には利しない,特殊なメモリ領域がいくつか存在する<br>体的に GPU が利用できるメモリは,レジスタ,<br>ーカルメモリ,共有メモリ,コンスタントメモ<br>、テクスチャメモリ,グローバルメモリ,の 6<br>類である (図 7). これらのメモリは大きく分け<br>、(1) スレッド内でのみ利用可能なメモリ,(2)<br>ロック内のスレッドで共有されるメモリ,(3)<br>べてのスレッドで共有されるメモリ,の3つに<br>けられる.レジス 用しない,特殊なメモリ領域がいくつか存在する.<br>具体的に GPU が利用できるメモリは, レジスタ,<br>ローカルメモリ, 共有メモリ, コンスタントメモ<br>リ, テクスチャメモリ, グローバルメモリ, の 6<br>種類である(図 7). これらのメモリは大きく分け<br>て, (1) スレッド内でのみ利用可能なメモリ, (2)<br>ブロック内のスレッドで共有されるメモリ, の 3 つに<br>分けられる. レジスタとローカルメモリは (1)<br>分けられる. レジ 具体的に GPU が利用できるメモリは, レジスタ,<br>ローカルメモリ, 共有メモリ, コンスタントメモ<br>リ, テクスチャメモリ, グローバルメモリ, の 6<br>種類である (図 7). これらのメモリは大きく分け<br>て, (1) スレッド内でのみ利用可能なメモリ, (2)<br>ブロック内のスレッドで共有されるメモリ, (3)<br>すべてのスレッドで共有されるメモリ, の 3 つに<br>分けられる. レジスタとローカルメモリは (1)<br>に対応し, 共有メ ローカルメモリ, 共有メモリ, コンスタントメモリ, テクスチャメモリ, グローバルメモリ, の 6種類である (図 7). これらのメモリは大きく分けて, (1) スレッド内でのみ利用可能なメモリ, (2)ブロック内のスレッドで共有されるメモリ, の 3 つに分けられる. レジスタとローカルメモリは (1)に対応し, 共有メモリが (2) に対応する. それ リ, テクスチャメモリ, グローバルメモリ, の 6種類である(図 7). これらのメモリは大きく分けて, (1) スレッド内でのみ利用可能なメモリ, (2)<br>ブロック内のスレッドで共有されるメモリ, (3)<br>ブロック内のスレッドで共有されるメモリ, (3)<br>すべてのスレッドで共有されるメモリ, の 3 つに<br>分けられる. レジスタとローカルメモリは (1)<br>に対応し, 共有メモリが (2) に対応する. それ 種類である (図 7). これらのメモリは大きく分けて, (1) スレッド内でのみ利用可能なメモリ, (2)<br>ブロック内のスレッドで共有されるメモリ, (3)<br>すべてのスレッドで共有されるメモリ, の 3 つに<br>分けられる. レジスタとローカルメモリは (1)<br>に対応し, 共有メモリが (2) に対応する. それ て, (1) スレッド内でのみ利用可能なメモリ, (2)<br>ブロック内のスレッドで共有されるメモリ, (3)<br>すべてのスレッドで共有されるメモリ, の3つに<br>分けられる. レジスタとローカルメモリは (1)<br>に対応し, 共有メモリが (2) に対応する. それ ブロック内のスレッドで共有されるメモリ, (3)<br>すべてのスレッドで共有されるメモリ, の 3 つに<br>分けられる.レジスタとローカルメモリは (1)<br>に対応し,共有メモリが (2) に対応する.それ すべてのスレッドで共有されるメモリ,の 3 つに分けられる. レジスタとローカルメモリは (1)<br>分けられる. レジスタとローカルメモリは (1)<br>に対応し, 共有メモリが (2) に対応する. それ 分けられる. レジスタとローカルメモリは (1)<br>に対応し,共有メモリが (2) に対応する. それ<br> に対応し,共有メモリが(2)に対応する. それ<br><br><br>

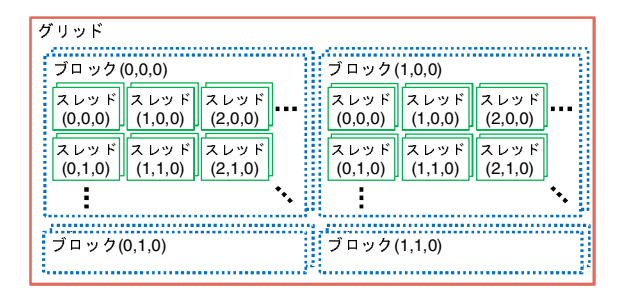

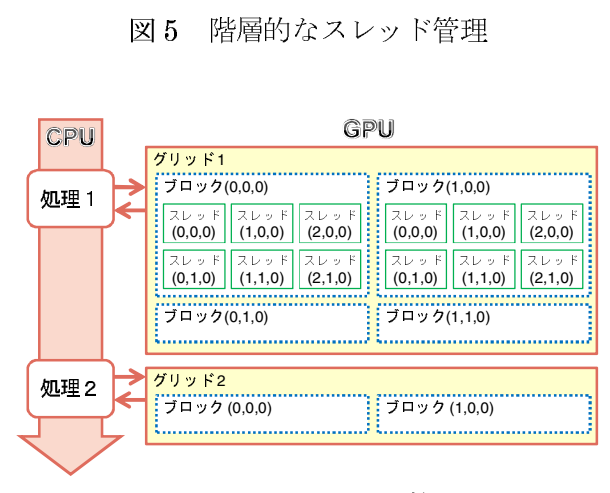

<sup>図</sup> <sup>6</sup> CUDA における計算の流れ

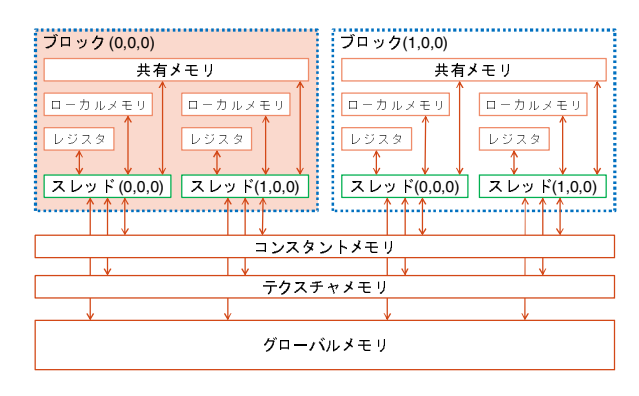

図 7 CUDA のメモリモデル

以外は(3)となる. 使用するメモリによっては<br>スレッド間で共有できないものもあるため注意<br>が必要である. また各メモリ領域は, メモリ量,<br>アクセス速度, キャッシュの有無, などに違いが<br>存在するため, 目的に応じて使用するメモリを適<br>切に選択する必要がある. 例えば, グローバルメ<br>モリは大容量であるが, 1 回のメモリアクセスに<br>モリは大容量であるが, 1 回のメモリアクセスに<br>ため, Coalesced メモリアクセスの考慮が スレッド間で共有できないものもあるため注意が必要である.また各メモリ領域は,メモリ量,アクセス速度,キャッシュの有無,などに違いが存在するため,目的に応じて使用するメモリを適切に選択する必要がある.例えば,グローバルメモリは大容量であるが,1 回のメモリアクセスになる.これらの詳細は文献[3]を参照されたい.<br>COO〜600 クロックサイクルが必要である.そのため,Coalesced メモリアクセスの考慮が必要となる.これらの詳細は文献 が必要である.また各メモリ領域は,メモリ量,アクセス速度,キャッシュの有無,などに違いが存在するため,目的に応じて使用するメモリを適切に選択する必要がある.例えば,グローバルメモリは大容量であるが,1回のメモリアクセスについてののクロックサイクルが必要である.そのため,Coalesced メモリアクセスの考慮が必要となる.これらの詳細は文献[3]を参照されたい.CUDA で利用可能な6種類のメモリの内,テクスチャメモリは GPU に特有 アクセス速度, キャッシュの有無, などに違いが存在するため, 目的に応じて使用するメモリを適切に選択する必要がある. 例えば, グローバルメモリは大容量であるが, 1 回のメモリアクセスに400~600 クロックサイクルが必要である. そのため, Coalesced メモリアクセスの考慮が必要となる. これらの詳細は文献[3]を参照されたい.<br>CUDA で利用可能な 6 種類のメモリの内, テクスチャメモリは GPU に特有のメモリの 存在するため,目的に応じて使用するメモリを適切に選択する必要がある.例えば,グローバルメモリは大容量であるが,1 回のメモリアクセスに400~600 クロックサイクルが必要である.そのため,Coalesced メモリアクセスの考慮が必要となる.これらの詳細は文献[3]を参照されたい.<br>CUDA で利用可能な 6 種類のメモリの内,テクスチャメモリは GPU に特有のメモリ領域である 切に選択する必要がある. 例えば, グローバルメモリは大容量であるが, 1 回のメモリアクセスに400~600 クロックサイクルが必要である. そのため, Coalesced メモリアクセスの考慮が必要となる. これらの詳細は文献[3]を参照されたい.<br>CUDA で利用可能な 6 種類のメモリの内,テクスチャメモリは GPU に特有のメモリ領域である<br>スチャメモリは GPU に特有のメモリ領域である モリは大容量であるが,1 回のメモリアクセスに<br>400~600 クロックサイクルが必要である.その<br>ため,Coalesced メモリアクセスの考慮が必要と<br>なる.これらの詳細は文献[3]を参照されたい.<br>CUDA で利用可能な6種類のメモリの内,テク<br>スチャメモリは GPU に特有のメモリ領域である 100~000 クロックティブハル 公女 このこ. こつ<br>ため,Coalesced メモリアクセスの考慮が必要と<br>なる. これらの詳細は文献[3]を参照されたい.<br>CUDA で利用可能な 6 種類のメモリの内, テク<br>スチャメモリは GPU に特有のメモリ領域である

ため, Coatesced クェッククロハン 5点が 4本と<br>なる. これらの詳細は文献[3]を参照されたい.<br>CUDA で利用可能な 6 種類のメモリの内, テク<br>スチャメモリは GPU に特有のメモリ領域である .<br>CUDA で利用可能な 6 種類のメモリの内, テク<br>スチャメモリは GPU に特有のメモリ領域である OODA で得分から記録 6 種類のノモリの行, アプ<br>チャメモリは GPU に特有のメモリ領域である<br>-<sub>ン</sub>・ノー<sub>トノー</sub>にフィベ GPU にゅうりょく しんてん このみ

```
1:#include \leqstdio.h>
  - starting tunning tunning tunning tunning<br>
2: data threadIdx.<br>
4: {<br>
fig. data threadIdx.<br>
7: }<br>
8: int main(int arge,<br>
9: int main(int arge,<br>
10: {<br>
thar *dData, hD;<br>
cudaMalloc((voi)<br>
11: dim3 nThreads(<br>
dim3 nThreads
    \sigma3: 4: 16: 6: 7: 8: 9: 10: 11: 12: 13: 14: 15: 6: 1: 13: 14: 15: 6: 1: 13: 14: 15: 6: 1: 13: 14: 15: 6: 1: 13: 14: 15: 6: 1: 13: 14: 15: 6: 1: 13: 14: 15: 6: 1: 14: 15: 6: 1: 14: 15: 6: 1: 14: 15: 6: 1: 14: 15: 6: 1: 14: 
    -3.
                              _global__ void hello( char *data )
  s<br>
4: {<br>
5: char *text = "Hello World! Van";<br>
datal threadds.x 1 = textl thread<br>
6: data (threadds.x 1 = textl thread<br>
7: }<br>
8: jnt main( int arge, char *argy[])<br>
10: char *dData, hData[14];<br>
12: cddaMallo( (void **)&dDa
    \overline{4}.
                  \frac{1}{2}- ^ ^ ^ 8: 9: 9: 11: 12: 14: 15: 16: 7: 3: 11: 14: 15: 16: 7: 3: 11: 14: 15: 14: 15: 14: 15: 20: 21: 24: 14: 15: 20: 21: 23: 4: 5: 17: 14: 15: 14: 15: 20: 21: 23: 4: 5: 17: 14: 15: 20: 21: 22: 23: 4: 17: 17: 20: 21: 22: 2
                              char *text = "Hello World!!\Psin";
    5^{\circ}6: data[threadIdxx] = text[thread]<br>
7: }<br>
8: int main(int arge, char *argy[])<br>
9: int main(int arge, char *argy[])<br>
10: {<br>
thar *dData, hData[14];<br>
codaMalloo((void **)&dData,<br>
13;<br>
dim3nThreads(1, 1);<br>
hello <<< nBlocks
    6data[ threadIdx x] = text[ threadIdx x];
  7: )<br>
8: int main(int arge, char *argyl])<br>
10: {<br>
11: char *dData, hData 14!<br>
12: cadaMallod (void **)&dData, sizeoff ch<br>
13:<br>
13: dim3nThreads(14, 1);<br>
15: dim3nDlocks(1, 1);<br>
16: helosese nBlocks, nThreads >>><dData<br>
1
     7 \}- 8: 9: 11: 12: 13: 14: 15: 16: 17: 18: 20: 21: 22: 24: 3: 24: 3: 24: 3: 24: 3: 24: 3: 24: 3: 24: 3: 24: 25: 3: 24: 25: 27: 1 ク効補が上す節 本しを" L G P L C C finest L C C finest L C C finest L C C finest L C C finest L C C fine
    \mathbf{R}9:0:11:12:13:14:15:16:17:18: 19:20:21:21:23:24:15:16:17:18:20:21:22:23:24:15:17:18:20:21:21:21:21:20:21:17:18: 20:21:21:20:20:21:17:18:17:18:17:18:17:18:17:17:18:17:18:17:18:17:18:17:18:17:18:17:18:17:18:17:18:17:17:18:1
   9 int main(int argc, char *argv[])
  16: {<br>
11: char *dData, hData[14];<br>
20: ddaMalloo((void **)&dData<br>
13: cdaMalloo((void **)&dData<br>
14: dim3 nThreads(1,1);<br>
hello<<< nBlocks(1,1);<br>
16: hello<<< nBlocks(1,1);<br>
16: cdaMemepy(hData, dData, 1<br>
17:<br>
20: for(i
10 \frac{1}{2}10: { 
11char *dData, hData[14];
  12: cudaMallod (void **)&dl<br>13:<br>duaMallod (void **)&dl<br>15: dum3 nThreads(14, 1);<br>the belo<<< nBlocks(1, 1);<br>hello<<< nBlocks(1, 1);<br>redaMemery(hData, dData)<br>cudaMemery(hData, dDataMemery(hData, dDataMemery(hData, dDataMe
12.
                              cudaMalloc((void **)&dData, sizeof(char) * 5);
  13<br>
13<br>
15 dim3 niBlocks(1,1):<br>
15 dim3 niBlocks(1,1):<br>
16 helloc<<- nBlocks, nThreads >>>(dData):<br>
17: cudaMamay(kData, dData, 14,<br>
19<br>
19<br>
19: cudaMamay(kData, dData, 14,<br>
19: cudaMamay(hData, dData, 14,<br>
22: primf( "
13.
  13: 
14
                               dim3 nThreads(14, 1);
  15: dim3 nBlocks(1, 1);<br>
16: hello<<< nBlocks, nThr;<br>
17:<br>
20: codaMemopy(hData, dimadal<br>
21: {<br>
printf("%c", hData[1];<br>
22: printf("%c", hData[1];<br>
22: printf("%c", hData[1];<br>
23: cudaFree(dData);<br>
24:<br>
24: cudaFree(dDa
15
                               dim3 nBlocks(1, 1);
  16: hello<<< nBlocks, nT<br>
17:<br>
20: for(inti=0;i< nBlocks, nT<br>
20: for(inti=0;i< 14;<br>
21: {<br>
printf("%c", hData<br>
23: }<br>
23: }<br>
26: cudaFree(dData);<br>
27: }<br>
26: cudaFree(dData);<br>
27: }<br>
28: CUDA て<br>
27: }<br>
27: }<br>
28: CUDA て
16.hello <<< nBlocks, nThreads >>>(dData);
  17:<br>
18: eudaMemepy(hData, dData, 14,<br>
eudaMemepyDeviceToH<br>
20: for(inti=0;i<14;i++)<br>
21: {<br>
printf "%c", hData[i]);<br>
22: printf ("%c", hData[i]);<br>
23: hello (dData);<br>
23: return(0);<br>
27: }<br>
28: CUDA で "Hello World!!"<br>
2
17:
  17: 
18
                               cudaMemcpy(hData, dData, 14,
  18: cudaMemcpyI<br>
20: for(inti=0;i<14;i++)<br>
21: {<br>
printf("%e", hData[i]);<br>
22: printf("%e", hData[i]);<br>
23: dudaFree(dData);<br>
23: return(0);<br>
27: }<br>
28: CUDAで"Hello<br>
27: }<br>
27: 27<br>
27: 27<br>
27: 27<br>
27<br>
27: 27<br>
27: 27<br>
27:
                                                                                                                cudaMemcpyDeviceToHost);
                                                                                                                 tai++)<br>ta[i]);<br>ta[i]);<br>(* "Hello World!!"<br>, 2 次元テクスチャに,<br>このアルゴリズムを高速<br>ひに無い機能を利用す,<br>のアルゴリズムを高速<br>のアルゴリズムを高速<br>のアルゴリズムを高速<br>る. 具体的な使い方は!<br>る. 具体的な使い方は!<br>きたい.<br>ello World!!"<br>基本的なプログラミン:<br>Elio World!!"をサンプルとし<br>話するプログラミン:<br>Elio World!!"をサンプル
19
20
                                for( int i = 0 ; i < 14 ; i++)
21\left\{ \right.22
                                       printf("%c", hData[i]);23
                              -3
24
25\,cudaFree(dData);
26.
                               return(0);27 - 1
```
図 8 CUDA で "Hello World!!"

テクスチャメモリでは, 2 次元テクスチャに対し<br>て効率の良いキャッシュ機構や, ハードウェア線<br>形補間, といった CPU に無い機能を利用するこ とができる.画像処理のアルゴリズムを高速化す<br>る上で、テクスチャメモリは非常に使いやすく重 形補間,といった CPU に無い機能を利用するこ<br>とができる.画像処理のアルゴリズムを高速化す<br>る上で,テクスチャメモリは非常に使いやすく重<br>宝するメモリ領域である.具体的な使い方は以降 <sub>コル・マン・ロボラエ・アルバンスの</sup>コルニック<br>る上で,テクスチャメモリは非常に使いやすく重<br>宝するメモリ領域である.具体的な使い方は以降<br>の節を参照していただきたい.</sub> る上で,テクスチャメモリは非常に使いやすく重 <sub>エクセクラス</sup><br>の節を参照していただきたい.<br>4. CUDA で"Hello World!!"</sub> 20.21.22.23.24.as 27. ノ効補が上す節 ・ 本しを " ・ ・ ・ ・ G - ・ ・ - 「 - - - ク効補が上す節 ・ 本しを " ・ ・ - e G 21: formulated Match ("%e", hData[i]);<br>21: formulated (dData);<br>23: codaFree(dData);<br>27: }<br>26: return(0);<br>27: }<br>27: }<br>27: }<br>27: }<br>28: codaFree(dData);<br>27: }<br>28: return(0);<br>27: }<br>28: CUDAで "Hello X"を会社を受けてきる。画像処理のアル<br>27: ?<br> 22: 23: ) c r r r r r テ の r 所 さ , メ 参 U て (S 27: ) c r r プ の 本間 で で る を U で 船 = r r r f の で で る を U で の 節 C U で 印 で f f に l f p f r l i l f l d i c d r f l i l i c d r f l i l i c d P U 22: printf( "%c", hData[ i ] ); 23: } |- as as | ク効補が上す節 | 本しを" . Le G 25: cudaFree( dData ); -<br>-<br>クスチャメモ!<br>- 図8 C<br>- タスチャメモ!<br>- やら、テクスモリ 照てして<br>- こうとなる、テクスセリ 照して<br>- こうえてするメモリ A では、"H<br>- Sa紹介する. 図<br>- 本節では、"H<br>- 心部では、"H<br>- 心部では、"H<br>- 心部では、"H<br>- 心部では、"H<br>- 心部では、"H<br>- 心部では、"H<br>- 心部では、"H<br>- 心部では、"H<br>- 心部では、"H<br>- 心部では、"H<br>- 心部では、"H<br>- 心部で |- フ· ク· 効補 が 上 す 節 ・ 【 本 し を " He 本 - f hellc GPI" / 「 「 」 ク 萍 間 で で る を 【 】 節 ( 紹 He 本 - 「 」 「 」 「

# タ<sub>点とシ点していた</sub>。<br><br>本節では、"Hello World!!"を 4. CUDA で"Hello World!!

プル<br>ゲラ 本節では,"Hello World!!"をサンプルとして利<br>し, CUDA における基本的なプログラミング方<br>を紹介する. 図 8 は CUDA を利用して GPU 上<br>"Hello World!!"を計算するプログラム例であ 用し, CUDA における基本的なプログラミング方<br>法を紹介する. 図 8 は CUDA を利用して GPU 上<br>で"Hello World!!"を計算するプログラム例であ<br>る.本プログラムをテキストエディタに入力し, 法を紹介する. 図 8 は CUDA を利用して GPU 上<br>で"Hello World!!"を計算するプログラム例であ<br>る.本プログラムをテキストエディタに入力し,<br>"hello.cu"という名前で保存しよう (拡張子".cu" で"Hello World!!"を計算するプログラム例であ<br>る.本プログラムをテキストエディタに入力し,<br>"hello.cu"という名前で保存しよう(拡張子".cu"<br>は GPU 上で実行されるコードを含むファイルを ン. イン・ファーとティブロークイン、2つ、フリー<br>"hello.cu"という名前で保存しよう (拡張子".cu"<br>は GPU 上で実行されるコードを含むファイルを "hello.cu"という名前で保存しよう(拡張子".cu"<br>は GPU 上で実行されるコードを含むファイルを<br>-は GPU 上で実行されるコードを含むファイルを<br><br><br>

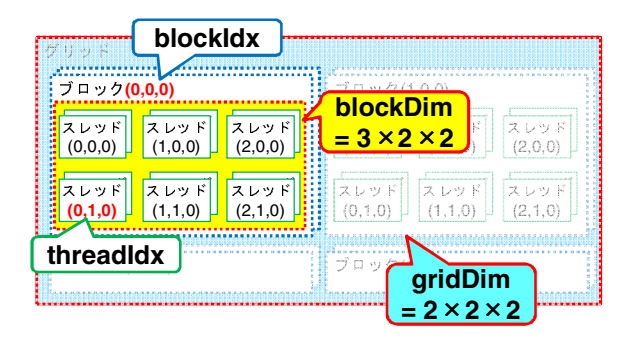

図 9 スレッド数とブロック数の取得方法

表す拡張子である).そして「Visual Studio 2008<br>コマンドプロンプト」を立ち上げ,「nvcc hello.cu」<br>と打ち込むと"Hello World!!"を表示するプログ<br>ラムが生成される.もちろん,2.4 で設定した<br>Visual Studio のプロジェクトを用いても"Hello<br>World!!"をコンパイルすることができる.生成さ コマンドプロンプト」を立ち上げ, 「nvcc hello.cu」<br>と打ち込むと"Hello World!!"を表示するプログ<br>ラムが生成される.もちろん,2.4 で設定した<br>Visual Studio のプロジェクトを用いても"Hello<br>World!!"をコンパイルすることができる.生成さ<br>れたプログラムを実行すると,コンソールに と打ち込むと"Hello World!!"を表示するプログ<br>ラムが生成される.もちろん,2.4 で設定した<br>Visual Studio のプロジェクトを用いても"Hello<br>World!!"をコンパイルすることができる.生成さ<br>れたプログラムを実行すると, コンソールに<br>"Hello World!!"と表示されるはずである.一見, ラムが生成される.もちろん,2.4 で設定した<br>Visual Studio のプロジェクトを用いても"Hello<br>World!!"をコンパイルすることができる.生成さ<br>れたプログラムを実行すると,コンソールに<br>"Hello World!!"と表示されるはずである.一見,<br>通常の C/C++のプログラムと変わらないように Visual Studio のプロジェクトを用いても"Hello<br>World!!"をコンパイルすることができる. 生成さ<br>れたプログラムを実行すると,コンソールに<br>"Hello World!!"と表示されるはずである. 一見,<br>通常の C/C++のプログラムと変わらないように<br>思われるかもしれないが,本プログラムには World!!" をコンパイルすることができる. 生成されたプログラムを実行すると,コンソールに<br>"Hello World!!"と表示されるはずである. 一見,<br>通常の C/C++のプログラムと変わらないように<br>思われるかもしれないが,本プログラムには<br>CUDA でGPUを利用する際に必要となる重要な ……。<br>"Hello World!!"と表示されるはずである. 一見,<br>通常の C/C++のプログラムと変わらないように<br>思われるかもしれないが, 本プログラムには<br>CUDA でGPUを利用する際に必要となる重要な<br>点がいくつか含まれている. 以下でそれらの具体 "Hello World!!"と表示されるはずである. 一見,<br>通常の C/C++のプログラムと変わらないように<br>思われるかもしれないが, 本プログラムには<br>CUDA でGPUを利用する際に必要となる重要な<br>点がいくつか含まれている. 以下でそれらの具体<br>的な説明を行う. 通常の C/C++のプログラムと変わらないように<br>思われるかもしれないが,本プログラムには<br>CUDA でGPUを利用する際に必要となる重要な<br>点がいくつか含まれている.以下でそれらの具 体<br>的な説明を行う.<br>図 8 をよく 見る と,"\_\_global \_\_"や dia このこと、アイファクラムには<br>CUDA でGPU を利用する際に必要となる重要な<br>点がいくつか含まれている. 以下でそれらの具体<br>的な説明を行う.<br>図 8 をよく見ると, "\_\_global\_\_"や<br>"threadIdx"といった通常の C/C++言語では見 CUDA でGPU を利用する際に必要となる重要な

で GPU を利用する際に必要となる重要な<br>くつか含まれている.以下でそれらの具体<br>男を行う.<br>むよく 見る と,"\_\_global \_ \_" や<br>dIdx"といった通常の C/C++言語では見<br>い記号がいくつか含まれていることが分 <sub>心が・・</sub>、<sub>っか自家れて、。. 以下でしれつの共作的な説明を行う.<br>- 図 8 をよく見ると, "\_\_global \_ \_"や<br>"threadIdx"といった通常の C/C++言語では 見<br>慣れない記号がいくつか含まれていることが分<br>かる. これらは, CUDA で GPU を利用するため</sub> 的な説明を行う.<br>- 図 8 をよく 見<br>"threadIdx"とい<br>慣れない記号がい<br>かる. これらは, (<br>に行った C/C++言 図 8 をよく見ると, "\_\_global \_ \_"や<br>threadIdx"といった通常の C/C++言語では見<br>れない記号がいくつか含まれていることが分<br>る. これらは, CUDA で GPU を利用するため<br>行った C/C++言語の拡張部分である. まず, "\_<br>lobal\_\_"は CPU から呼び出され GPU 上で実 "threadIdx"といった通常の C/C++言語では見<br>慣れない記号がいくつか含まれていることが分<br>かる.これらは,CUDA で GPU を利用するため<br>に行った C/C++言語の拡張部分である.まず,"\_<br>global\_\_"は CPU から呼び出され GPU 上で実<br>行される関数を表す修飾子である."\_\_device\_\_" <sub>はないよ</sub>、記号が、、フルロ 5xxo 、、。」 ここが<br>かる.これらは,CUDA で GPU を利用するため<br>に行った C/C++言語の拡張部分である.まず,"<br>\_global \_\_"は CPU から呼び出され GPU 上で実<br>行される関数を表す修飾子である."\_\_device \_\_"<br>や"\_\_host\_\_"なども存在するが,それらの詳細 かる. これらは, CUDA で GPU を利用するため<br>に行った C/C++言語の拡張部分である. まず,"\_<br>\_global\_\_"は CPU から呼び出され GPU 上で 実<br>行される関数を表す修飾子である."\_\_device\_\_"<br>や"\_\_host\_\_"なども存在するが, それらの詳細<br>は文献[3]に譲る. そして,"\_\_global\_\_"が付与 に行った C/C++言語の拡張部分である.まず,"\_<br>\_global\_\_"は CPU から呼び出され GPU 上で実<br>行される関数を表す修飾子である."\_\_device\_\_"<br>や"\_\_host\_\_"なども存在するが,それらの詳細<br>は文献[3]に譲る.そして,"\_\_global\_\_"が付与<br>された関数を CPU から呼び出す際は,図 8 の 16 \_global\_\_"は CPU から呼び出され GPU 上で実<br>行される関数を表す修飾子である."\_\_device\_\_"<br>や"\_\_host\_\_"なども存在するが,それらの詳細<br>は文献[3]に譲る. そして,"\_\_global\_\_"が付与<br>された関数を CPU から呼び出す際は,図 8 の 16<br>行目のように関数名と引数の間に"<<< >>>"で 行される関数を表す修飾子である."\_\_device\_\_"<br>や"\_\_host\_\_"なども存在するが, それらの詳細<br>は文献[3]に譲る. そして,"\_\_global\_\_"が付与<br>された関数を CPU から呼び出す際は, 図8の 16<br>行目のように関数名と引数の間に"<<< >>>"で<br>囲まれたパラメータを指定する. これは, 3.1 で や"\_\_host\_\_"なども存在するが,それらの詳細<br>は文献[3]に譲る.そして,"\_\_global\_\_"が付与<br>された関数を CPU から呼び出す際は,図8の 16<br>行目のように関数名と引数の間に"<<< >>>"で<br>囲まれたパラメータを指定する.これは,3.1 で<br>説明したスレッドとブロックの配置方法を指定 は文献[3]に譲る. そして,"\_\_global\_\_"が付与<br>された関数を CPU から呼び出す際は, 図8の 16<br>行目のように関数名と引数の間に"<<< >>>"で<br>囲まれたパラメータを指定する. これは, 3.1 で<br>説明したスレッドとブロックの配置方法を指定<br>するものである. 具体的には, 14〜15 行目で設 された関数を CPU から呼び出す際は,図8の 16<br>行目のように関数名と引数の間に"<<< >>>"で<br>囲まれたパラメータを指定する.これは,3.1 で<br>説明 したスレッドとブロックの配置方法を指 定<br>するものである.具体的には,14~15 行目で設<br>するものである.具体的には,14~15 行目で設<br>定したスレッド数とブロック数により GPU 上で 行目のように関数名と引数の間に"<<< >>>"で 囲まれたパラメータを指定する.これは,3.1 で 説明したスレッドとブロックの配置方法を指定  $\frac{1}{2}$  ,  $\frac{1}{3}$  ,  $\frac{1}{3}$  ,  $\frac{1$ たしたバック F 数とグリック 数になり GPU 上で **エルこ**れるスピット アコ 同国の 以足 これのみ こころ ス に,GPU で実行される関数を CPU から呼び出す 際は,生成するスレッド数を指定して関数を呼び

出す必要がある点に注意が必要である. GPU 上 の各スレッドは、6行目の"threadIdx"という組 み込み変数を参照することで、自身の ID (X, Y, Zの3つの整数の組)を把握することができる.

"threadIdx"以外にも、図9に示すような変数 を用いることでブロックの ID (blockIdx) ブロ ック内のスレッド数 (blockDim), グリッド内の ブロック数 (gridDim) を取得することができる.

ーの各スレッドは、各社の部分がある。これは、2013年までは、また、またのが、2013年までは、2013年までは、2013年までは、2013年までは、2013年までは、2013年までは、2013年までは、2013年までは、2013年までは、2014年までは、2014年までは、2014年までは、2014年までは、2014年までは、2014年までは、2014年までは、2014年までは、2014年までは、2014年までは、2014年までは、2 このメモリが、また、最大な最大の最大な数をのは、テレブレートマッチングは、テレブレートでの各数の利用されている。テレブレートマックのメモリ領域をを使用することでは、最もないのは、プロのメモリを設計している。また、GDVとGPUを発生し、使用する要素を使用するという制限がある。<br>またのでは、また、GDVとGPUを発生している。また、サイトのストップのステレッドを以下して、最もに、CPUをGPUを発生しているのが関東するのでありません。これ 。こち、こちは、最終には、最終には、最終には、またには、またには、テンプレートで、テンプレートで、テンプレートで、テンプレートでの利用していることでは、最終に、日本大学の場所が、クリットを意味があることができることができることが、最終に、日本大学の場所から、また、2012年また、最終に、日本大学の開発があることができることができることができることができることができることができることができることができることができることができないという期間 2 つっとかが、こころ、デンプレートでのデュートを変更していく、テンプレートとなる。これは、そのため、使用されている。これから、そのため、使用があることで見れませんができることで、サイトを設計して、サイトの発動を提供することで最も多く使用することができる。最後に、CPUからはCPUからのが、最後には、日本の公文を提供することができることができることができることができることができることができないという制限がある。最後に、CPUからはCPU "ancess"といい。また、まちには、最大な数の場合を、ステックには、ステックは、最もなく、まちの変数は各スレッドの制限がある。最も、最もののスレッド数(blockDim)。グッドの制限がある。これを行っているのが図 8 のファックのストッドが、はないのである。最も、最もないのでは、最もなく、最もないのでは、最もないのでのようなのがある。また、2012年できないという制限がある。最も、最もないのでのようなのが可能が適当して利用するメモ を用いることでブロックの ID(blockIdx),ブロ プロック数(gridUim)を取得すとおけ、これまで、これまで、これまで、最後に、日間であることができる。最後に、日間することができる。最後に、日間することができる。最後に、日間することができないという制御がある。最後に、日間からは、日間のようになる。そのないには、日間のこれを行うため、それまで、中国のメモリ領域は別違うがある。また、アリとGPUを処理するが、数値がある。これを行っている事件者を受け入れますがある。大統領は、保健は、保健 ・ハラ・コンポリを取得することを取得することである。そのため、世界は、そのため、そのため、そのため、そのため、それは、それは、それは、日間上で利用することができる。最後に、日間するメモリ領域はように関しては、最後に、日間するメモリ領域はようになる。また、2012年のブランプルのが原則を取り、関しては、本種能量を取り入ることで利用しているのは、本種能量を取り入る。これは、中国の中国の中国の中国の中国の中国の中国の中国の中国の中国の中国の中 これらの変数は各スレッドの計算範囲を決定す<br>るために利用することができる.<br>最後に, GPU からは CPU 上のメモリ (主記憶)<br>にアクセスできないという制限がある.そのため,<br>GPU 上で利用するメモリ領域は別途確保する必 - 最後に、GPUからは、GPUをおいて、最後に、GPUからは、CPUをないという制度がある. これを行って処理して、また、CPUとGPU上で利用するメモリ転給して、また、CPUとGPUを利用すると、 たいない 本操作は、実際のものがある. また、CPUとGPUで処理を実行する。これを行っていることでは、体作は、使用するメモリ領域を分別用して低しい、本操作は、使用する以来があるため、GPUで処理を実行する要があるため、GPUで処理を実行 にクラセスできないという説はかある. このため,<br>GPU 上で利用するメモリ領域は別途確保する必<br>要がある. これを行っているのが図 8 の 12 行目<br>である. また, CPU と GPU で処理するデータを<br>共有する場合は, 18 行目の"cudaMemcpy"関数 ス・ショ・コーコン・マークンの<br>こある. また, CPU と GPU で処理<br>共有する場合は, 18 行目の"cudaM<br>を利用して互いにメモリ転送を行う<br>ただし, 使用するメモリ領域によっ とわかしてユ・にクモノね返と言うとながある.<br>ただし,使用するメモリ領域によっては異なる関<br>数を使用する必要があるため,文献[3]をよく読ん<br>でから利用して欲しい.本操作は CPU でプログ ただし,使用するメモリ領域によっては異なる関<br>数を使用する必要があるため,文献[3]をよく読ん<br>でから利用して欲しい.本操作は CPU でプログ マッション。<br>ラムを書く際には意識する必要。<br>る.そのため,GPU で処理を実<br>のメモリ領域を利用しているか。<br>注意が必要である. る. そのため, GPU で処理を実行する場合はど<br>のメモリ領域を利用しているかに関して十分な<br>注意が必要である. <sub>ング こク酸酸と物質といっかに図してイカ<sub>家</sub><br>注意が必要である.<br>**5.テンプレートマッチングの実装**</sub>

# 5. テンプレートマッチングの実装

最後に,GPU からは CPU 上のメモリ(主記憶) 5. これが、これは、これは、またので、これを行うため、これを行うため、これを行うため、また、使用するメモリ領域によって、また、CPUとGPUで処理するデータを利用していいメモリ転送を行う必要がある。<br>要がある、また、CPUとGPUで処理するデータを<br>おもち、たたりとGPUで処理するデータを<br>おち、また、CPUとGPUで処理するデータを<br>おり、使用するメモリ領域によっては異なる場合はどれまで、使用する必要があるため、文献国をよく読んでい ここから、このことには、このまだの実現のから、このまた、この場合をもっている場合をとります。 海側の かいきょう 関 ある 読 ロ で は 分 しか 基盤 (呼吸) 基盤 検 が 位 を 部 位 度 と ン ま ・タ 関 ある 読 ロ で は 分 は は は は 置 評 分 置 評 な グ で 本 テータ 関 ある 読 ロ で は 分 「整 盤 検 /は は 置 評 分 置 評 な グ で 本 テ 、3つ。.ことである.または,<br>東省する場合は,18行目の "cudaMemepy" 関数<br>表行も、は、FDU では、18行員が、18行う必要がある.<br>数を使用するみ要があるため、文献図をよく荒れている.<br>数を使用する必要があるため、文献図をよく読んでいられている.<br>それも、使用するメモリ領域によっては異なる場合は、使用すると要がある.<br>そのも利用して欲しい. 本操作は CPU でプログラムを書く際には意識する必要のないものでしまいから へかっこことに、中国は、大会には、本当には、インテレンスを使用すると使用するメモリ動物によっては異なる場合がある。それは、使用するメモリ関連によっては異なる場合は、使用すると要があるため、文献化は、中国について、一つののトランプの事実を使用する必要があるため、文献化の CU でプログランスを使用する要素をある。そのため、GPU で処理を実行する場合はどれをしているから利用して欲し、本操作は CPU でプログランプレートの ランプレートマ 。<br>マルラ利用して欲しい、本換作は GPU でプログラス<br>これをとていない、本換作は GPU でプログラスを持ちない、本換作は GPU でプログラムをする場所である。その、GPU で処理を実行する場合 インクルスをの、GPU で処理を実行する場合 トクなどのない GPU での理由しているかに関して十分などの 多い変である.<br>ランプレートマッチング加重像処理の分野で、まだ必要である.<br>ランプレートマッチングは画像処理の分野で注意が必要であ )なけずに関して、このなどのあなであたり、これであり、この事件をものものの場合、この例にものの身と、これの合わせ、この子どもと度るの似要としまったの合わせ、基地のダムを部位度としまったでは分かり、基地検 バム 管部 分置評 な グ で 本ティング さんじょう る.そのため,GPU で処理を実行する場合はど 注意が必要である. テンプレートマッチングは画像処理の分野で<br>く用いられている基本的な手法であり、基盤の<br>質検査や画像中の特定物体(人物など)の検出<br>利用されている. テンプレートマッチングは、<br>力画像中に窓を設定し、その窓の大きさと位置<br>変化させながらテンプレートに類似する部分<br>することで最もテンプレートに類似する部分<br>することで最もテンプレートに類似する部分<br>大きさをさまざまに変化させながら類似度評<br>たきさをさまざまに変化させながら類似度評<br>を行うため 広く用いられている基本的な手法であり,基盤の品質検査や画像中の特定物体 (人物など) の検出に利用されている. テンプレートマッチングは,<br>入力画像中に窓を設定し,その窓の大きさと位置を変化させながらテンプレートとの類似度を評価することで最もテンプレートとの類似度を評価することで最もテンプレートに類似する部分を見つける処理である. しかしながら, 窓の位置<br>と大きさをさまざまに変化させながら類似度評価を行うため, 膨大な数の類似度評価が 品質検査や画像中の特定物体(人物など)の検出<br>に利用されている. テンプレートマッチングは,<br>入力画像中に窓を設定し, その窓の大きさと位置<br>を変化させながらテンプレートとの類似度を評価することで最もテンプレートに類似する部分<br>を見つける処理である. しかしながら, 窓の位置<br>と大きさをさまざまに変化させながら類似度評<br>価を行うため, 膨大な数の類似度評価が必要とな<br>る. そのため, 一般的にテンプレートマッチング<br>をリアルタイムで動か に利用されている. テンプレートマッチングは,<br>入力画像中に窓を設定し, その窓の大きさと位置<br>を変化させながらテンプレートとの類似度を評価することで最もテンプレートに類似する部分<br>を見つける処理である. しかしながら, 窓の位置<br>と大きさをさまざまに変化させながら類似度評<br>価を行うため, 膨大な数の類似度評価が必要とな<br>る. そのため, 一般的にテンプレートマッチング<br>をリアルタイムで動かすことは難しく, これまで<br>にさまざまな高速化 入力画像中に窓を設定し,その窓の大きさと位置を変化させながらテンプレートとの類似度を評価することで最もテンプレートに類似する部分を見つける処理である. しかしながら, 窓の位置と大きさをさまざまに変化させながら類似度評価を行うため, 膨大な数の類似度評価が必要となる. そのため, 一般的にテンプレートマッチングをリアルタイムで動かすことは難しく, これまでにさまざまな高速化手法[5]が提案されている. 本節では, 実時間で動作させること を変化させながらテンプレートとの類似度を評価することで最もテンプレートに類似する部分を見つける処理である. しかしながら, 窓の位置と大きさをさまざまに変化させながら類似度評価を行うため, 膨大な数の類似度評価が必要となる. そのため, 一般的にテンプレートマッチングをリアルタイムで動かすことは難しく, これまでにさまざまな高速化手法[5]が提案されている. 本節では, 実時間で動作させることの難しかったテ 価することで最もテンプレートに類似する部分を見つける処理である.しかしながら,窓の位置と大きさをさまざまに変化させながら類似度評価を行うため,膨大な数の類似度評価が必要となる.そのため,一般的にテンプレートマッチングをリアルタイムで動かすことは難しく,これまでにさまざまな高速化手法[5]が提案されている.本節では,実時間で動作させることの難しかったテ を見つける処理である. しかしながら, 窓の位置と大きさをさまざまに変化させながら類似度評価を行うため, 膨大な数の類似度評価が必要となる. そのため, 一般的にテンプレートマッチングをリアルタイムで動かすことは難しく, これまでにさまざまな高速化手法[5]が提案されている. 本節では, 実時間で動作させることの難しかったテ と大きさをさまざまに変化させながら類似度評価を行うため,膨大な数の類似度評価が必要となる.そのため,一般的にテンプレートマッチングをリアルタイムで動かすことは難しく,これまでにさまざまな高速化手法[5]が提案されている.本節では,実時間で動作させることの難しかったテ 価を行うため,膨大な数の類似度評価が必要となる.そのため,一般的にテンプレートマッチングをリアルタイムで動かすことは難しく,これまでにさまざまな高速化手法[5]が提案されている.本節では,実時間で動作させることの難しかったテ る. そのため, 一般的にテンプレートマッチング<br>をリアルタイムで動かすことは難しく, これまで<br>にさまざまな高速化手法[5]が提案されている. 本<br>節では, 実時間で動作させることの難しかったテ をリアルタイムで動かすことは難しく,これまで<br>にさまざまな高速化手法[5]が提案されている. 本<br>節では,実時間で動作させることの難しかったテ<br> にさまざまな高速化手法[5]が提案されている. 本<br>節では,実時間で動作させることの難しかったテ<br> 節では,実時間で動作させることの難しかったテ $\widetilde{\mathfrak{m}}$ 

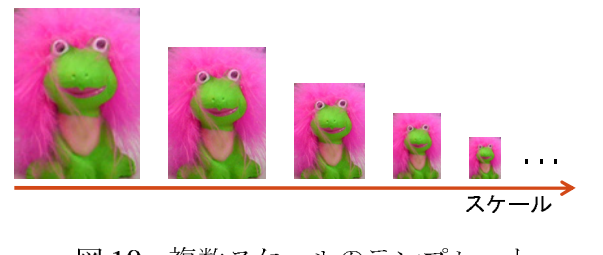

<sup>図</sup> 10 複数スケールのテンプレート

ンプレートマッチングを GPU 上に実装し, リア<br>ルタイムに動作させる方法を説明する.<br>5.1 高速化の基本戦略<br>- テンプレートマッチングでは, 類似度の評価は<br>窓単位で独立に行うことが可能である. これは,<br>膨大な数の処理を同時に実行できる GPU に適し<br>た問題である. そこで, 各窓の類似度評価を GPU<br>上の各スレッドが行うことにより, 類似度評価の<br>並列化を図る.<br>テンプレートマッチングには, 隣り合う窓同士<br>はほぼ同じ部 ルタイムに動作させる方法を説明する.<br>5.1 高速化の基本戦略<br>- テンプレートマッチングでは、類似度。<br>窓単位で独立に行うことが可能である.<br>膨大な数の処理を同時に実行できる GPL<br>た間題である.そこで,各窓の類似度評価<br>上の各スレッドが行うことにより,類似<br>並列化を図る.<br>- テンプレートマッチングには,隣り合<br>はほぼ同じ部分画像 (メモリ領域) にアっ<br>るという特徴がある.そのため, 3.2 で 5.1 高速化の基本戦略<br>- テンプレートマッチングでは、類似度の評価は

テンプレートマッチングでは,類似度の評価は単位で独立に行うことが可能である. これは,大な数の処理を同時に実行できる GPU に適し<br>問題である. そこで, 各窓の類似度評価を GPU<br>の各スレッドが行うことにより, 類似度評価の<br>列化を図る.<br>テンプレートマッチングには, 隣り合う窓同士<br>ほぼ同じ部分画像 (メモリ領域) にアクセスす<br>という特徴がある. そのため, 3.2 で説明した<br>という特徴がある. そのため, 3.2 で説明し 窓単位で独立に行うことが可能である.これは,<br>膨大な数の処理を同時に実行できる GPU に適し<br>た問題である. そこで, 各窓の類似度評価を GPU<br>上の各スレッドが行うことにより, 類似度評価の<br>並列化を図る.<br>- テンプレートマッチングには, 隣り合う窓同士<br>はほぼ同じ部分画像 (メモリ領域) にアクセスす<br>るという特徴がある. そのため, 3.2 で説明した<br>大容量のグローバルメモリを利用する場合は, メ<br>モリアクセスが大きなボト 膨大な数の処理を同時に実行できる GPU に適し<br>た問題である. そこで, 各窓の類似度評価を GPU<br>上の各スレッドが行うことにより, 類似度評価の<br>並列化を図る.<br>- テンプレートマッチングには, 隣り合う窓同士<br>はほぼ同じ部分画像 (メモリ領域) にアクセスす<br>るという特徴がある. そのため, 3.2 で説明した<br>大容量のグローバルメモリを利用する場合は, メ<br>モリアクセスが大きなボトルネックとなる. そこ<br>で, 本節では GPU た問題である. そこで, 各窓の類似度評価を GPU<br>上の各スレッドが行うことにより, 類似度評価の<br>並列化を図る.<br>- テンプレートマッチングには, 隣り合う窓同士<br>はほぼ同じ部分画像 (メモリ領域) にアクセスす<br>るという特徴がある. そのため, 3.2 で説明した<br>大容量のグローバルメモリを利用する場合は, メ<br>モリアクセスが大きなボトルネックとなる. そこ<br>で, 本節では GPU 特有の機能であるテクスチャ<br>メモリを用いることで 上の各スレッドが行うことにより,類似度評価の<br>並列化を図る.<br>- テンプレートマッチングには,隣り合う窓同士<br>はほぼ同じ部分画像 (メモリ領域) にアクセスす<br>るという特徴がある. そのため, 3.2 で説明した<br>大容量のグローバルメモリを利用する場合は, メ<br>モリアクセスが大きなボトルネックとなる. そこ<br>で, 本節では GPU 特有の機能であるテクスチャ<br>メモリを用いることでメモリアクセスの効率化<br>を図る. テクスチャメモリは読み取 並列化を図る.<br>- テンプレートが分かった。<br>テンプレラ特徴が、<br>特徴が、特徴が、<br>- ウクセスが、<br>- ウクセスが<br>- ウクローム<br>- ウクス<br>- ウクスの<br>- ウクス<br>- すっと、テクス。<br><br>キャツシュ機構を利<br>キャツシュ機構を利 テンプレートマッチングには,隣り合う窓同士<br>ほぼ同じ部分画像(メモリ領域)にアクセスす<br>という特徴がある.そのため,3.2で説明した<br>容量のグローバルメモリを利用する場合は,メ<br>リアクセスが大きなボトルネックとなる.そこ<br>,本節では GPU 特有の機能であるテクスチャ<br>モリを用いることでメモリアクセスの効率化<br>モリを用いることでメモリアクセスの効率化<br>領域ではあるが,2次元画像に対して効率的に<br>やッシュが可能な機構を備えている.このキャ はほぼ同じ部分画像(メモリ領域)にアクセスするという特徴がある.そのため,3.2 で説明した大容量のグローバルメモリを利用する場合は,メモリアクセスが大きなボトルネックとなる.そこで,本節では GPU 特有の機能であるテクスチャメモリを用いることでメモリアクセスの効率化を図る.テクスチャメモリは読み取り専用のメモリ領域ではあるが,2 次元画像に対して効率的にキャッシュが可能な機構を備えている.このキャッシュ機構を利用することによりメモリ るという特徴がある. そのため, 3.2 で説明した<br>大容量のグローバルメモリを利用する場合は, メ 大容量のグローバルメモリを利用する場合は、メモリアクセスが大きなボトルネックとなる.そこで、本節では GPU 特有の機能であるテクスチャスチャメモリアクセスの効率化を図る.テクスチャメモリは読み取り専用のメモリ領域ではあるが,2次元画像に対して効率的にキャッシュが可能な機構を備えている.このキャッシュ機構を利用することによりメモリアクセスの高速化を図る.また,テンプレートマッチングでは窓の大きさを変化させながら類似度評価を行うため,図1 モリアクセスが大きなボトルネックとなる. そこで, 本節では GPU 特有の機能であるテクスチャ<br>メモリを用いることでメモリアクセスの効率化<br>を図る. テクスチャメモリは読み取り専用のメモ<br>リ領域ではあるが, 2 次元画像に対して効率的に<br>キャッシュが可能な機構を備えている. このキャ<br>シンユ機構を利用することによりメモリアクセ<br>スの高速化を図る. また, テンプレートマッチン<br>グでは窓の大きさを変化させながら類似度評価<br>を行うため, で, 本節では GPU 特有の機能であるテクスチャ<br>メモリを用いることでメモリアクセスの効率化を図る. テクスチャメモリは読み取り専用のメモリ領域ではあるが, 2 次元画像に対して効率的にキャッシュが可能な機構を備えている. このキャッシュが可能な機構を備えている. このキャッシュ機構を利用することによりメモリアクセ<br>スの高速化を図る. また, テンプレートマッチングでは窓の大きさを変化させながら類似度評価<br>を行うため, 図 10 のよ メモリを用いることでメモリアクセスの効率化を図る. テクスチャメモリは読み取り専用のメモリ領域ではあるが, 2 次元画像に対して効率的にキャッシュが可能な機構を備えている. このキャッシュ機構を利用することによりメモリアクセスの高速化を図る. また, テンプレートマッチングでは窓の大きさを変化させながら類似度評価を行うため, 図 10 のように複数スケールのテンプレートを事前に用意する<br>後数スケールのテンプレートを事前に用意する<br>プレー を図る. テクスチャメモリは読み取り専用のメモリ領域ではあるが, 2 次元画像に対して効率的にキャッシュが可能な機構を備えている. このキャッシュが可能な機構を備えている. このキャッシュ機構を利用することによりメモリアクセスの高速化を図る. また, テンプレートマッチングでは窓の大きさを変化させながら類似度評価を行うため, 図 10 のように複数スケールのテンプレートを事前に用意する<br>後数スケールのテンプレートを事前に用意する<br>後数ス リ領域ではあるが, 2 次元画像に対して効率的にキャッシュが可能な機構を備えている. このキャッシュ機構を利用することによりメモリアクセスの高速化を図る. また, テンプレートマッチングでは窓の大きさを変化させながら類似度評価を行うため, 図 10 のように複数スケールのテンプレートを事前に用意する<br>後方に窓の大きさを変化させながら類似度評価を行うため, 図 10 のように複数スケールのテンプレートを事前に用意する必要がある. 本節では キャッシュが可能な機構を備えている. このキャッシュ機構を利用することによりメモリアクセスの高速化を図る. また, テンプレートマッチングでは窓の大きさを変化させながら類似度評価を行うため, 図10 のように複数スケールのテンプレートを事前に用意する<br>そ行うため, 図10 のように複数スケールのテンプレートを事前に用意する必要がある. 本節では<br>プレートを事前に用意する必要がある. 本節では<br>複数スケールのテンプレートを事前に用意する<br> ッシュ機構を利用することによりメモリアクセスの高速化を図る. また, テンプレートマッチングでは窓の大きさを変化させながら類似度評価を行うため, 図 10 のように複数スケールのテンプレートを事前に用意する必要がある. 本節では<br>愛人の人の人間のように複数スケールのテンプレートを事前に用意する必要がある. 本節では<br>複数スケールのテンプレートを事前に用意する<br>検数スケールのテンプレートを事前に用意する<br>することでスケールの変化に対応する スの高速化を図る.また,テンプレートマッチングでは窓の大きさを変化させながら類似度評価を行うため,図10のように複数スケールのテンプレートを事前に用意する<br>そ行うため,図10のように複数スケールのテンプレートを事前に用意する<br>プレートを事前に用意する必要がある.本節では<br>複数スケールのテンプレートを事前に用意する<br>代わりに,テクスチャメモリの正規化座標を利用<br>することでスケールの変化に対応する.以下では<br>示す.<br>5.2 実装方法 グでは窓の大きさを変化させながら類似度評価を行うため,図 10 のように複数スケールのテンプレートを事前に用意する必要がある.本節では<br>複数スケールのテンプレートを事前に用意する<br>複数スケールのテンプレートを事前に用意する<br>代わりに,テクスチャメモリの正規化座標を利用<br>することでスケールの変化に対応する.以下では<br>具体的なテンプレートマッチングの実装方法を<br>示す.<br>5.2 実装方法 を行うため,図 10 のように複数スケールのテンプレートを事前に用意する必要がある.本節では<br>複数スケールのテンプレートを事前に用意する<br>代わりに,テクスチャメモリの正規化座標を利用<br>することでスケールの変化に対応する.以下では<br><br>具体的なテンプレートマッチングの実装方法を<br>示す.<br>5.2 実装方法<br>まず,テンプレートマッチングで利用するテン<br>プレートおよび入力画像をテクスチャメモリに プレートを事前に用意する必要がある. 本節では,<br>複数スケールのテンプレートを事前に用意する<br>代わりに, テクスチャメモリの正規化座標を利用<br>することでスケールの変化に対応する. 以下では,<br>具体的なテンプレートマッチングの実装方法を<br>示す.<br>5.2 **実装方法**<br>まず, テンプレートマッチングで利用するテン<br>プレートおよび入力画像をテクスチャメモリに 複数スケールのテンプレートを事前に用意する<br>代わりに,テクスチャメモリの正規化座標を利用することでスケールの変化に対応する.以下では<br>することでスケールの変化に対応する.以下では<br>具体的なテンプレートマッチングの実装方法を<br>示す.<br>5.2 実装方法<br>まず,テンプレートマッチングで利用するテン<br>プレートおよび入力画像をテクスチャメモリに 代わりに, テクスチャメモリの正規化座標を利用することでスケールの変化に対応する. 以下では<br>具体的なテンプレートマッチングの実装方法を示す.<br><br>示す.<br>5.2 実装方法<br>まず, テンプレートマッチングで利用するテン<br>プレートおよび入力画像をテクスチャメモリに することでスケールの変化に対応する. 以下では,<br>具体的なテンプレートマッチングの実装方法を<br>示す.<br>**5.2 実装方法**<br>まず, テンプレートマッチングで利用するテン<br>プレートおよび入力画像をテクスチャメモリに 示す.

## 5.2 実装方法

具体的なテンプレートマッチングの実装方法を<br>示す.<br>**5.2 実装方法**<br>まず, テンプレートマッチングで利用するテン<br>プレートおよび入力画像をテクスチャメモリに まず,テンプレートマッチングで利用するテン プレートおよび入力画像をテクスチャメモリに

```
 1: texture< uchar4, 2, cudaReadModeElementType > imgTex; 
  2: texture< uchar4, 2, cudaReadModeNormalizedFloat > refTex; 
  3: 
 4: __global__ void kernel( /* 引数は省略 */)
  5: { 
 6: int i = threadIdx.x + blockDim.x * blockIdx.x;
 7: int i = threadIdx_v + blockDim_v * blockIdx_v; 8: 
 9: float err \equiv 0.0f;
10: 
11: if( i < areaW && j < areaH ) 
12: { 
13: float 1_w = 1.0f / maskW;
14: float 1_h = 1.0f / maskH;
15: for(int n = 0; n < mask H; n++)16: { 
17: for(int m = 0 ; m <maskW; m++)
18: { 
19: uchar4 p1 = tex2D( imgTex, i + m, j + n);
20: float 4 p 2 = tex2D( refTex, _1_w * m, _1_h * n ) * 255.0f;
21: err += (p1.x - p2.x) * (p1.x - p2.x);
22: err += (p1y - p2y) * (p1y - p2y);23: err +=(p1z - p2z) * (p1z - p2z);24: }
25: } 
26: 
27: err\mathbin{\texttt{\texttt{*}}}= \texttt{\_1\_w}\ \texttt{\texttt{*}} \texttt{\_1\_h}28: \qquad \quad \  \  \mathrm{if} (\mathrm{\:error} [\mathrm{\:i} + \mathrm{\:j} * \mathrm{\:imgW} \: ] > \mathrm{err} \: )29: { 
30: \hspace{1cm} \mathrm{error}[\hspace{1mm} \mathrm{i} + \mathrm{j} \hspace{1mm} \text{*}\hspace{1mm} \mathrm{imgW} \hspace{1mm}] = \mathrm{err};31: \text{scale}[\text{i} + \text{j} \times \text{img} \text{W}] = \text{s};
32: } 
33: } 
34: } 
35: 
36: // GPU 側に入力画像用のメモリ領域を確保する 
37: cudaArray *iArray; 
38: cudaChannelFormatDesc c1 
                        = \verb"cudaCreateChannelDesc<" uchar4>();39: cudaMallocArray( &iArray, &c1, 画像の幅, 画像の高さ ); 
40: cudaMemcpyToArray( iArray, 0, 0, 入力画像のポインタ, 
           入力画像のバイト数, cudaMemcpyHostToDevice ); 
41: cudaBindTextureToArray( imgTex, iArray, c1 ); 
42: 
43: // GPU 側にテンプレート画像用のメモリ領域を確保する 
44: cudaArray *rArray; 
45: cudaChannelFormatDesc c2 
                        = cudaCreateChannelDesc< uchar4 >( ); 
46: cudaMallocArray( &rArray, &c2, 画像の幅, 画像の高さ );
47: cuda MemcpyToArray(rArray, 0, 0, テンプレートのポインタ,
           テンプレートのバイト数, cudaMemcpyHostToDevice ); 
48: cudaBindTextureToArray( refTex, rArray, c2 ); 
49: 
50: // 正規化座標を有効にする<br>51: refTex.filterMode=cudaFilterModeLinear:
 52: refTex.normalized = 1;
```
<sup>図</sup> 11 テンプレートマッチングの主要部

確保するための準備を行う. テクスチャメモリ を利用するためには,

texture<Type, Dim, ReadMode> 変数名;

によりテクスチャメモリを表す変数を一つ用意 する必要がある.ここで,Type はテクスチャ内 の各画素の型であり int, float, int3, float4 等が 指定可能である. また, Dim はテクスチャの次元 を表し,1~3 のいずれかを指定する.そして, ReadMode はテクスチャメモリからの読み出し 時に値を正規化するかどうかを示すフラグであ る.cudaReadModeElementType を指定した場 合は各データ型に対応した値が返され, cudaReadModeNormalizedFloat を指定した場 合は値が <sup>0</sup>~1 の範囲に正規化される(Type が符 号付きの場合は-1~1).今回は <sup>2</sup> 次元画像が対 <sup>象</sup>であるため,Type <sup>に</sup> uchar4,Dim <sup>に</sup> <sup>2</sup> を指定 している(図11の1~2行目).

<sup>図</sup> <sup>11</sup> <sup>の</sup> <sup>36</sup>~48 行目が GPU 上のメモリ領域の 確保とテクスチャメモリへのマッピングを行う <sup>部</sup>分である.そして,50~52 行目により正規化 座標を有効にしている. ここで, 図 12 は正規化 座標を有効にした場合としない場合の違いを示 している.図 <sup>12</sup> と図 <sup>13</sup> から分かるように,正規 化座標を有効にすることで,画像の大きさにかか わらず <sup>0</sup>~1 の範囲でアクセスできることが分か る.これにより,スケールに依存しないメモリア クセスが可能となる.今回はこの機能を利用する ことでマルチテンプレートと同等の機能を実現 する.

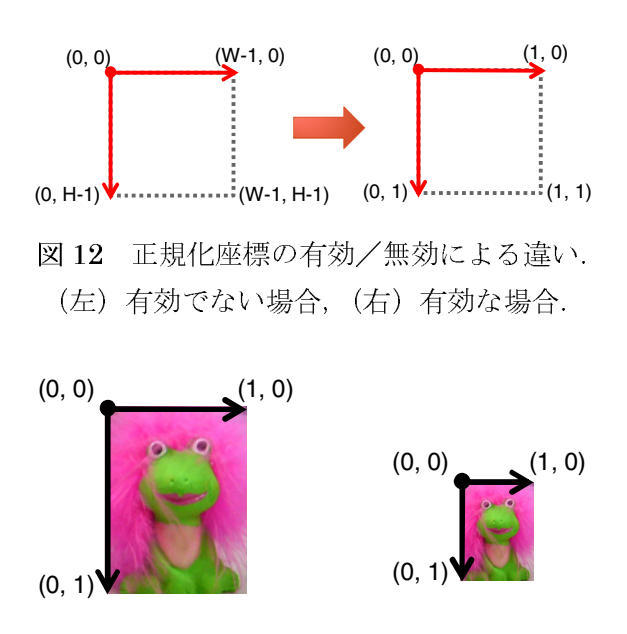

図13 正規化座標を利用したメモリアクセス

テクスティブでブーシックでハムテ市に面中あり,図 11 の 19~20 行目のように tex2D に<br>クスチャメモリを指す変数と座標を指定する.<br>だし,tex2D の戻り値はテクスチャの定義<br>Type と ReadMode の組み合わせ)に依存する<br>め注意が必要である.<br>最後に,図 11 の 4~34 行目が入力画像とテン<br>レート間の類似度を計算する部分である. 今回<br>SSD (Sum of Squared Difference) を利 てあり, 圖 11 の 19~20 行言のように tex2D に<br>テクスチャメモリを指す変数と座標を指定する.<br>ただし, tex2D の戻り値はテクスチャの定義<br>(Type と ReadMode の組み合わせ) に依存する<br>ため注意が必要である.<br>最後に, 図 11 の 4~34 行目が入力画像とテン<br>プレート間の類似度を計算する部分である. 今回<br>は SSD (Sum of Squared Difference) を利用し,<br>GPU テクスタイプですと思いと思いと思います。<br>ただし、tex2D の戻り値はテクスチャの定義<br>(Type と ReadMode の組み合わせ)に依存する<br>ため注意が必要である.<br>最後に、図 11 の 4~34 行目が入力画像とテン<br>プレート間の類似度を計算する部分である. 今回<br>は SSD (Sum of Squared Difference) を利用し,<br>GPU 上の各スレッドがこの関数を実行する方法<br>を採用する. ここで, 各スレッドが ににし, tex2D の戻り値はアクスティの定義<br>(Type と ReadMode の組み合わせ)に依存する<br>ため注意が必要である.<br>最後に、図 11 の 4~34 行目が入力画像とテン<br>プレート間の類似度を計算する部分である.今回<br>は SSD (Sum of Squared Difference) を利用し,<br>GPU 上の各スレッドがこの関数を実行する方法<br>を採用する.ここで,各スレッドがどの位置を計<br>算するかは 6~7 行目で決定し 、Type と ReadMode の紐み台わせ)に依存する<br>ため注意が必要である.<br>最後に,図 11 の 4~34 行目が入力画像とテンプレート間の類似度を計算する部分である.今回<br>は SSD (Sum of Squared Difference) を利用し,<br>GPU 上の各スレッドがこの関数を実行する方法<br>を採用する.ここで,各スレッドがどの位置を計<br>算するかは 6~7 行目で決定している.これは,<br>入力画像を図 14右のような 16 にある.<br>「最後に,図 11 の 4~3~<br>けいト間の類似度を計<br>は SSD (Sum of Squared<br>GPU 上の各スレッドがこ<br>を採用する. ここで,各<br>を採用する. ここで,各<br>まするかは 6~7 行目で?<br>算するかは 6~7 行目で?<br>コード - 16 <sub>ルート間の類似度を計算する部分である。今回<br>SSD (Sum of Squared Difference) を利用し,<br>PU 上の各スレッドがこの関数を実行する方法<br>採用する。ここで,各スレッドがどの位置を計<br>するかは 6~7 行目で決定している。これは,<br>力画像を図14 右のような 16×16 のブロックで<br>16</sub>

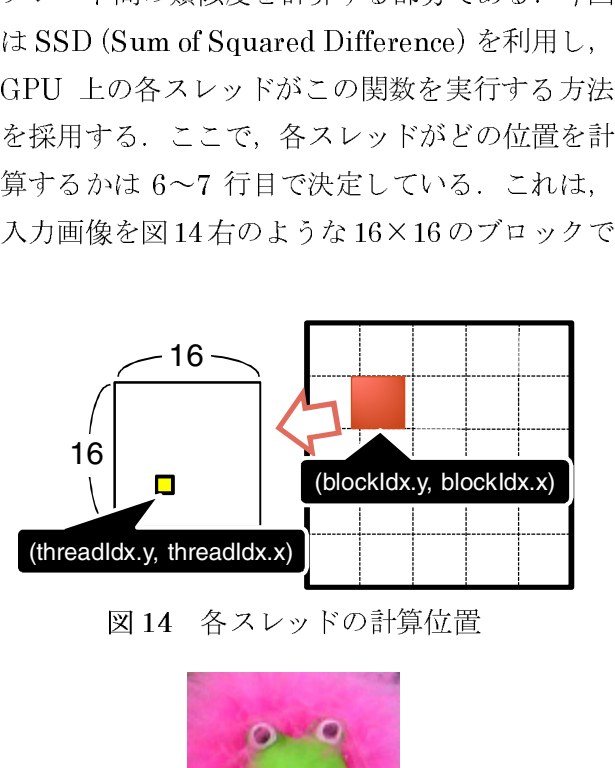

図 14 各スレッドの計算位置

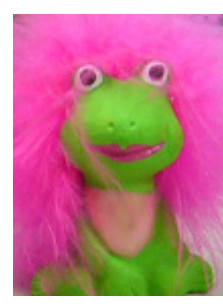

<sup>図</sup> 15 テンプレート画像

 $\overline{\phantom{a}}$ 

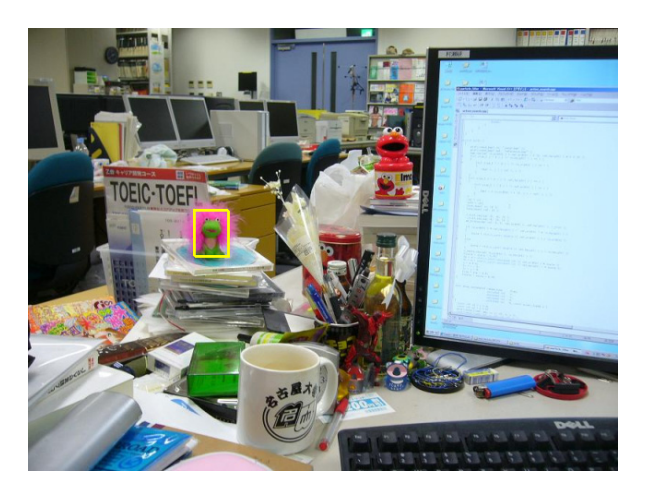

<sup>図</sup> 16 実験結果

カ部し, モクロックトの音画素を GTO エの音へ<br>レッドが計算する方法である. この方法は非常に<br>単純ではあるが, さまざまな場面で利用できる有<br>効な分割方法である. また, CPU からこの関数<br>を呼び出す際は, 3.1 で説明したスレッドの階層<br>が図 14に従うように設定する必要がある.<br>5.3 計算速度の評価<br>上記で説明したプログラムを計算機上に実装<br>し, CPU と GPU の計算速度を比較した. 使用し<br>た計算機は,<br>CP 単純ではあるが,さまざまな場面で利用できる有効な分割方法である.また,CPU からこの関数を呼び出す際は,3.1 で説明したスレッドの階層<br>が図 14 に従うように設定する必要がある.<br>5.3 計算速度の評価<br>上記で説明したプログラムを計算機上に実装<br>し,CPU と GPU の計算速度を比較した.使用し<br>た計算機は,<br>CPU : Intel Core2 Quad Q9550 (2.83 GHz),<br>GPU: Intel Core2 Q キャミはあるが、こまごまな場面で利用でしかい<br>効な分割方法である.また,CPU からこの関数<br>を呼び出す際は,3.1 で説明したスレッドの階層<br>が図 14 に従うように設定する必要がある.<br>5.3 計算速度の評価<br>上記で説明したプログラムを計算機上に実装<br>し,CPUと GPU の計算速度を比較した.使用し<br>た計算機は,<br>CPU: Intel Core2 Quad Q9550 (2.83 GHz),<br>GPU: NVIDIA GeForce

がなり部分はである. また, CIO からこの関数<br>を呼び出す際は, 3.1 で説明したスレッドの階層<br>が図 14 に従うように設定する必要がある.<br>5.3 計算速度の評価<br>上記で説明したプログラムを計算機上に実装<br>し, CPU と GPU の計算速度を比較した. 使用し<br>た計算機は,<br>CPU: Intel Core2 Quad Q9550 (2.83 GHz),<br>GPU: Intel Core2 Quad Q9550 (2.83 GH 5.3 計算速度の評価<br>- 上記で説明したプログラムを計算機上に実装

を引ひ出す際は, 3.1 て記号したスレットの帽層<br>が図 14 に従うように設定する必要がある.<br>5.3 計算速度の評価<br>上記で説明したプログラムを計算機上に実装<br>し, CPUと GPU の計算速度を比較した. 使用し<br>た計算機は,<br>CPU: Intel Core2 Quad Q9550 (2.83 GHz),<br>GPU: NVIDIA GeForce GTX280<br>である. CPU には 4 つのコアが搭載されている<br>ため, Open 5.3 計算速度の評価<br>
上記で説明したプログラムを計算機上に<br>
し、CPUとGPUの計算速度を比較した. 使<br>た計算機は,<br>
CPU: Intel Core2 Quad Q9550 (2.83 GI<br>
GPU: NVIDIA GeForce GTX280<br>である. CPU には 4 つのコアが搭載されて<br>ため、OpenMP [6] を利用して 4 スレッドで<br>計算するようにプログラムを実装した. ま<br>GPU には 30 基のマルチプロ エ記で読みつたプラブ・ピロ昇機上に交換<br>
, CPU と GPU の計算速度を比較した. 使用し<br>計算機は,<br>
CPU: Intel Core2 Quad Q9550 (2.83 GHz),<br>
GPU: NVIDIA GeForce GTX280<br>ある. CPU には 4 つのコアが搭載されている<br>め、OpenMP [6] を利用して 4 スレッドで並列<br>算するようにプログラムを実装した. また,<br>PU には 30 基のマルチプロセッサ し, Or D と Gro ショッズをとれる クロ. 反元<br>
た計算機は,<br>
CPU: Intel Core2 Quad Q9550 (2.83 GHz),<br>
GPU: NVIDIA GeForce GTX280<br>
である. CPU には 4 つのコアが搭載されている<br>
ため, OpenMP [6] を利用して 4 スレッドで並列<br><br>計算するようにプログラムを実装した. また,<br>
GPU には 30 基のマルチプロセッサ (1 基あた に計算機は、CPU: Internations, CPU: Internations, CPU: International CPU: International CPU: International CPU: International CPU: International CPU には 30 .<br>計算するよう<br>8 個のスカラ・スカ画像は 入力画像に用い, Table 2013.135 .<br>は 105×135 . GPU: NVIDIA GeForce GTX280<br>る.CPU には 4 つのコアが搭載されている<br>, OpenMP [6] を利用して 4 スレッドで並列<br>するようにプログラムを実装した.また,<br>Jには 30 基のマルチプロセッサ(1 基あたり<br>のスカラープロセッサが内蔵されている)が<br>されている.<br>力画像は 800×600 画素である.また,図 15<br>設に用いたテンプレート画像であり,大きさ<br>05×135 画素である.また,スケ である.CPU には 4 つのコアが搭載されている<br>ため,OpenMP [6] を利用して 4 スレッドで並列<br>計算するようにプログラムを実装した.また,<br>GPU には 30 基のマルチプロセッサ(1 基あたり<br>8 個のスカラープロセッサが内蔵されている)が<br>搭載されている.

・ある. OpenMP [6] を利用して 4 スレッドで並列<br>計算するようにプログラムを実装した. また,<br>GPU には 30 基のマルチプロセッサ (1 基あたり<br>8 個のスカラープロセッサが内蔵されている) が<br>搭載されている.<br>人力画像は 800×600 画素である. また, 図 15<br>は実験に用いたテンプレート画像であり, 大きさ<br>は 105×135 画素である. また, スケールに関し<br>ては 0.3~1.8 倍 (拡大率 1 にの, Openta 16, 2455とモディシャで並み<br>計算するようにプログラムを実装した. また,<br>GPU には 30 基のマルチプロセッサ (1 基あたり<br>8 個のスカラープロセッサが内蔵されている) が<br>搭載されている.<br>人力画像は 800×600 画素である. また, 図 15<br>は実験に用いたテンプレート画像であり, 大きさ<br>は 105×135 画素である. また, スケールに関し<br>ては 0.3~1.8 倍 (拡大率 1.2) 5.4メッシュフログランジスタンに.また,<br>GPU には 30 基のマルチプロセッサ (1 基あたり<br>8 個のスカラープロセッサが内蔵されている)が<br>搭載されている.<br>人力画像は 800×600 画素である.また,図15<br>は実験に用いたテンプレート画像であり,大きさ<br>は 105×135 画素である.また,スケールに関し<br>ては 0.3~1.8 倍 (拡大率 1.2) とした. GPU 上に<br>実装したテンプレートマッチングを実行した結<br>果を 8 個のスカラープロセッサが内蔵されている)が<br>搭載されている.<br>入力画像は 800×600 画素である. また, 図 15<br>は実験に用いたテンプレート画像であり, 大きさ<br>は 105×135 画素である. また, スケールに関し<br>ては 0.3~1.8 倍 (拡大率 1.2) とした. GPU 上に には 30 基の イバック ロビック (1 基のたり<br>3 カラープロセッサが内蔵されている)が<br>5 れている.<br>5画像は 800×600 画素である. また, 図 15<br>6×135 画素である. また, スケールに 関し<br>5×135 画素である. また, スケールに 関し<br>0.3~1.8 倍 (拡大率 1.2) とした. GPU 上 に<br>2 ホテンプレートマッチングを実行した 結<br>2 T 16 に示す. 図中の枠で囲まれた部分が 最<br>イ 5 個のスカラーフラント<br><br>搭載されている.<br>人力画像は 800×600 画素である. また, 図 15<br>は実験に用いたテンプレート画像であり, 大きさ<br>は 105×135 画素である. また, スケールに関し<br>ては 0.3~1.8 倍 (拡大率 1.2) とした. GPU 上に<br>実装したテンプレートマッチングを実行した結<br>果を図 16 に示す. 図中の枠で囲まれた部分が最<br>もテンプレートに類似する部分であり, テンプレ<br>ートと同じ物体 - 入力画像は 8002<br>は105×135 画素<br>ては 0.3~1.8 倍(<br>ては 0.3~1.8 倍(<br>要装したテンプレートに、<br>楽したテンプレートに、<br>いうことになる. また、(<br>からかる. また、(PUはかかる. また、GPUは<br>か分かる. また、GPUは<br>めかる. また、GPUは スカ画像は 800×600 画示 0のも、5.2, 固 10<br>実験に用いたテンプレート画像であり, 大きさ<br>105×135 画素である. また, スケールに関し<br>は 0.3~1.8 倍 (拡大率 1.2) とした. GPU 上に<br>は 0.3~1.8 倍 (拡大率 1.2) とした. GPU 上に<br>を図 16 に示す. 図中の枠で囲まれた部分が最<br>テンプレートに類似する部分であり, テンプレ<br>トと同じ物体が正しく枠で囲まれていること<br>分か は105×135 画素である. また, スケールに関しては 0.3~1.8 倍 (拡大率 1.2) とした. GPU 上に実装したテンプレートマッチングを実行した結果を図 16 に示す. 図中の枠で囲まれた部分が最もテンプレートに類似する部分であり, テンプレートと同じ物体が正しく枠で囲まれていることが分かる. また, CPU は処理に約 48.7 秒必要であったが, GPU は約 2.0 秒で処理が終了した. この結果から, GPU に 105×105 画宗 (55×125×12) とした. GPU 上に<br>実装したテンプレートマッチングを実行した結果を図 16 に示す. 図中の枠で囲まれた部分が最<br>果を図 16 に示す. 図中の枠で囲まれた部分が最<br>もテンプレートに類似する部分であり, テンプレ<br>ートと同じ物体が正しく枠で囲まれていること<br>が分かる. また, CPU は処理に約 48.7 秒必要で<br>あったが, GPU は約 2.0 秒で処理が終了した. こ<br>の結果 ては 5.3~1.8 信(溢入 1-1.2) とした. G1 0 エに<br>実装したテンプレートマッチングを実行した結果を図 16 に示す. 図中の枠で囲まれた部分が最<br>もテンプレートに類似する部分であり, テンプレ<br>ートと同じ物体が正しく枠で囲まれていること<br>が分かる. また, CPU は処理に約 48.7 秒必要で<br>あったが, GPU は約 2.0 秒で処理が終了した. こ<br>の結果から, GPU を利用することで約 24 倍の高<br>速化が スムシロッシン・コイバッシングッと欠当した<br>果を図 16 に示す. 図中の枠で囲まれた部分が最もテンプレートに類似する部分であり, テンプレートと同じ物体が正しく枠で囲まれていることが分かる. また, CPU は処理に約 48.7 秒必要で<br>あったが, GPUは約 2.0 秒で処理が終了した. こ<br>の結果から, GPU を利用することで約 24 倍の高速化が得られることを確認した.<br>速化が得られることを確認した.<br><br>近年, 回転やスケー <sub>ホモム「ひ</sub>に示す. ムイジョンボビ品 スポピルカン <br>もテンプレートに類似する部分であり, テンプレートと同じ物体が正しく枠で囲まれていることが分かる. また, CPU は処理に約 48.7 秒必要で<br>あったが, GPU は約 2.0 秒で処理が終了した. こ<br>の結果から, GPU を利用することで約 24 倍の高<br>速化が得られることを確認した.<br>6. SIFT の実装<br>近年, 回転やスケールに対して頑健な特徴である<br>SIFT ( しアンプレートに知及りる部分であり、ランプレートと同じ物体が正しく枠で囲まれていることが分かる. また, CPU は処理に約 48.7 秒必要であったが, GPU は約 2.0 秒で処理が終了した. こ<br>の結果から, GPU を利用することで約 24 倍の高速化が得られることを確認した.<br>速化が得られることを確認した.<br>近年, 回転やスケールに対して頑健な特徴である<br>SIFT の実装<br>近年, 回転やスケールに対して頑健な特徴である<br>SI

## 6. SIFT の実装

- こ同じの什か正しく仕替訳えて、まことが分かる. また, CPU は処理に約 48.7 秒必要であったが, GPU は約 2.0 秒で処理が終了した. こ<br>の結果から, GPU を利用することで約 24 倍の高速化が得られることを確認した.<br>速化が得られることを確認した.<br>6. SIFT の実装<br>近年, 回転やスケールに対して頑健な特徴である<br>SIFT (Scale Invariant Feature Transform) が<br>注目を かかったが、GPU は約 2.0 秒で処理が終了した. こ<br>あったが, GPU を利用することで約 24 倍の高速化が得られることを確認した.<br><br>速化が得られることを確認した.<br>6. SIFT の実装<br>近年, 回転やスケールに対して頑健な特徴である<br>SIFT (Scale Invariant Feature Transform) が<br>注目を集めている[7][8]. 特に, SIFT の特長を活<br>かした画像間のマッチングや物体認識・検出 3) ラにが, GFU を利用することで約 24 倍の高速化が得られることを確認した.<br><br>速化が得られることを確認した.<br>6. SIFT の実装<br>近年, 回転やスケールに対して頑健な特徴である<br>SIFT (Scale Invariant Feature Transform) が<br>注目を集めている[7][8]. 特に, SIFT の特長を活<br>かした画像間のマッチングや物体認識・検出に関<br>する研究が盛んである. しかしながら, SIFT は この結果がら,GPU を利用することで、当社の高速化が得られることを確認した.<br>6. SIFT の実装<br>近年,回転やスケールに対して頑健な特徴である<br>SIFT (Scale Invariant Feature Transform) が<br>注目を集めている[7][8]. 特に,SIFT の特長を活かした画像間のマッチングや物体認識・検出に関する研究が盛んである. しかしながら,SIFT は<br>複数スケールで DOG (Difference O &H2, N54%。ことを詳細した.<br>6. SIFT の実装<br>SIFT (Scale Invariant Feature 7<br>注目を集めている[7][8]. 特に, SI<br>かした画像間のマッチングや物体計<br>する研究が盛んである. しかしな;<br>複数スケールでDOG (Difference<br>の計算が必要なため, 実時間でのタ <sub>公开</sub>, 出払くスケールに対して操定な情故である<br>SIFT (Scale Invariant Feature Transform) が<br>注目を集めている[7][8]. 特に, SIFT の特長を活<br>かした画像間のマッチングや物体認識・検出に関<br>する研究が盛んである. しかしながら, SIFT は<br>複数スケールで DOG (Difference Of Gaussian)<br>の計算が必要なため, 実時間での処理が難しいと - 注意する ITI[8]. 特に, SIFT の特長を活かした画像間のマッチングや物体認識・検出に関する研究が盛んである. しかしながら, SIFT は複数スケールで DOG (Difference Of Gaussian)<br>の計算が必要なため, 実時間での処理が難しいとの計算が必要なため, 実時間での処理が難しいと 上日とネッマ・『17161』77-1,5111の音会と出力した画像間のマッチングや物体認識・検出に関する研究が盛んである.しかしながら,SIFT は複数スケールで DOG(Difference Of Gaussian)の計算が必要なため,実時間での処理が難しいと ・した画像間のマックマックで物理路線、核出に関する研究が盛んである.しかしながら,SIFT は<br>複数スケールで DOG(Difference Of Gaussian)<br>の計算が必要なため,実時間での処理が難しいと <sub>テン研究が一部などのようになる.</sub><br>複数スケールで DOG(Difference Of Gaussian)<br>の計算が必要なため,実時間での処理が難しいと exスケールで Door (Difference Of Gaussian)<br>の計算が必要なため,実時間での処理が難しいと<br> つ前昇がどうなため,実現的について、実際の計算が多いとして、<br>

いう問題があった.そこで,本節では SIFT <sup>を</sup> GPU 上に実装した場合にどの程度の高速化が得 られるかを示す.本節では SIFT <sup>を</sup> GPU に実装 する際の基本的な考え方の説明のみを行い,具体 的な実装方法は文献[9]に譲る.

## 6.1 高速化の基本戦略

SIFT の実装において最も計算コストの高い処理 の一つが DOG である.DOG の計算の大部分は, 2次元ガウシアンフィルタの処理に費やされる. ここで,2 次元ガウシアンフィルタは <sup>1</sup> 次元ガウ シアンフィルタの畳み込みで表現することがで きる.この性質を利用し,1 次元ガウシアンフィ ルタを <sup>X</sup> 軸方向と <sup>Y</sup> 軸方向に適用することで <sup>2</sup> 次元ガウシアンフィルタの高速化を行う. 本処理 では,1 次元テクスチャを効果的に使うことでメ モリアクセスの効率化を図ることが可能である. また、DOG 画像からのキーポイント検出は画素 単位で行うことが可能なため,キーポイント検出 は GPU を用いて容易に高速化可能である. 処理 の流れを図 <sup>17</sup> にまとめる.図に示すように,SIFT

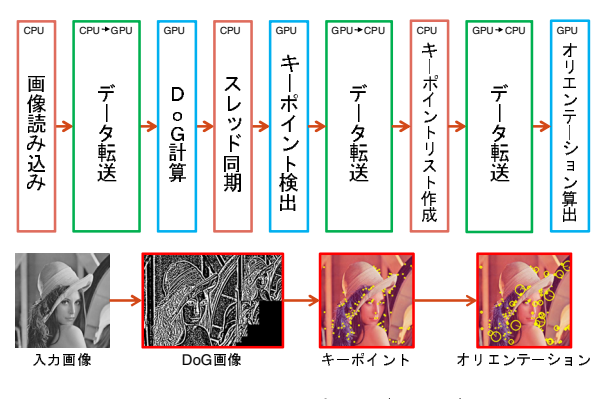

図 17 処理の流れ (SIFT)

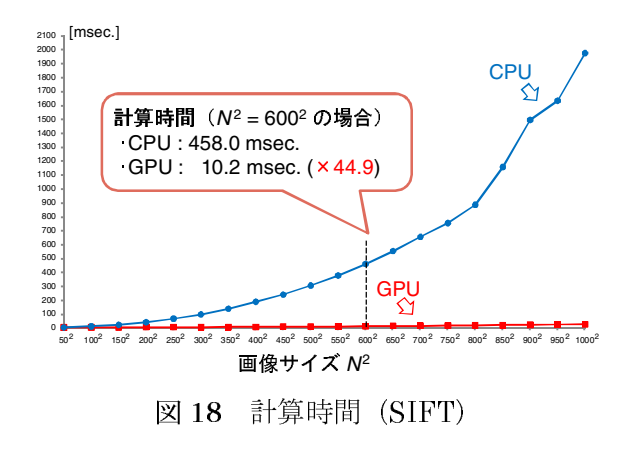

を実装する際は CPU <sup>と</sup> GPU の処理をうまく切 り分ける必要がある点に注意が必要である.

## 6.2 計算速度の評価

5.3 で用いた計算機上に SIFT を実装し,CPU <sup>と</sup> GPU それぞれの計算時間を評価した.入力画像 サイズを50×50~1000×1000の範囲で変化させ た場合の計算時間を図 18 に示す. 図から分かる ように,GPU を利用することで約 <sup>45</sup> 倍(画像サ イズが 600×600 の場合)の高速化が得られ, SIFT をリアルタイムで計算可能なことを確認し た.今回はキーポイントの検出とオリエンテーシ ョンの算出までを GPU 上に実装したが,興味の ある人は SIFT 特徴量の実装にも挑戦していただ きたい.

## 7. むすび

本稿では,近年注目を集めている GPGPU の紹 介を行った.また,開発環境として CUDA を利 用し,GPGPU を非常に簡単に行えることを示し た.そして,GPU を用いることで計算コストの 高い画像処理アルゴリズムを容易に高速化でき ることを示した.しかしながら,すべての画像処 理アルゴリズムを GPU で高速化できるとはかぎ らない.一般的に,空間フィルタリングや局所特 徴量の計算は GPU での高速化が容易であるが, ラベリングや細線化といった逐次型の画像処理 アルゴリズムは高速化が困難である.また, CUDA で複数の GPU を利用する際は、各 GPU を操作する CPU スレッドを別途用意する必要が ある.そのため,複数 GPU の利用には OS のス レッド管理に関する知識が少しばかり必要とな る.今後,複数の GPU を簡単に扱えるようなフ レームワークが登場することを期待したい. 最後 に,本稿を読まれた読者が GPGPU に少しでも興 <sup>味</sup>を持っていただければ幸いである.

謝辞 日頃より熱心に御討論頂く名古屋大学村 <sup>瀬</sup>研究室諸氏に深く感謝する.特に,プログラム の作成等で協力いただいた,名古屋大学の二村幸 孝先生,野田雅文君に深く感謝する.

## 参考文献

- [1] M. J. Harris, G. Coombe, T. Scheuermann, and A. Lastra, "Physically-Based Visual Simulation on Graphics Hardware," Proceedings of SIGGRAPH 2002 / Eurographics Workshop on Graphics Hardware 2002, pp.1-10, 2002.
- [2] J. D. Owens, D. Luebke, N. Govindaraju, M. Harris, J. Krüger, A. E. Lefohn, and T. J. Purcell, "A Survey of General-Purpose Computation on Graphics Hardware," Computer Graphics Forum, Vol.26, No.1, pp.80-113, 2007.
- [3] "CUDA Programming Guide," http://www.nvidia.com/object/cuda\_develop.html
- [4] "CUDA ZONE," http://www.nvidia.com/object/cuda\_home.html
- [5] 村瀬 洋,V. V. Vinod,"局所色情報を用いた高速物 体探索 アクティブ探索法 -- (Fast visual search using focussed color matching - active search -)," 電子情報通信学会論文誌, Vol. J81-DII, No.9, pp.2035-2042,1998.
- [6] "OpenMP," http://openmp.org/
- [7] David G. Lowe, "Distinctive image features from scale-invariant keypoints," International Journal of Computer Vision, 60, 2, pp. 91-110, 2004.
- [8] 藤吉弘,"Gradient ベースの特徴抽出 -SIFT <sup>と</sup> HOG-,"情報処理学会 研究報告, CVIM 160,pp. 211-224,2007.
- [9] "SiftGPU: A GPU Implementation of SIFT," http://www.cs.unc.edu/~ccwu/siftgpu/